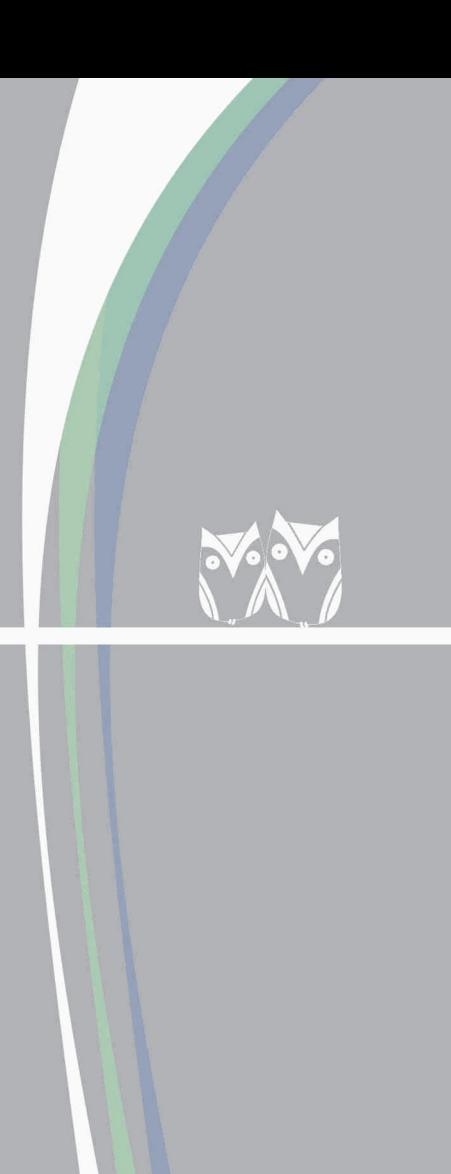

# Program nauczania

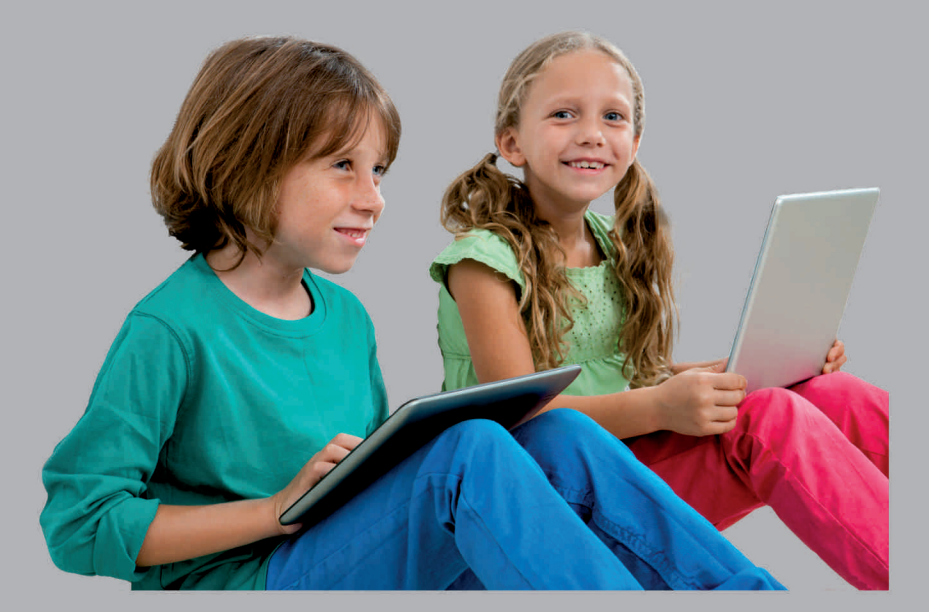

# zajęcia komputerowe szkoła podstawowa

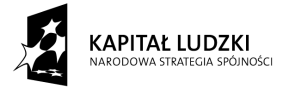

UNIA EUROPEJSKA<br>EUROPEJSKI<br>FUNDUSZ SPOŁECZNY

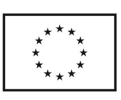

# ZAJĘCIA KOMPUTEROWE

II Etap edukacyjny

**2013 r**

Projekt "Twórcza szkoła dla twórczego ucznia" współfinansowany jest przez Unię Europejską ze środków Europejskiego Funduszu Społecznego w ramach Programu Operacyjnego Kapitał Ludzki

### Spis treści

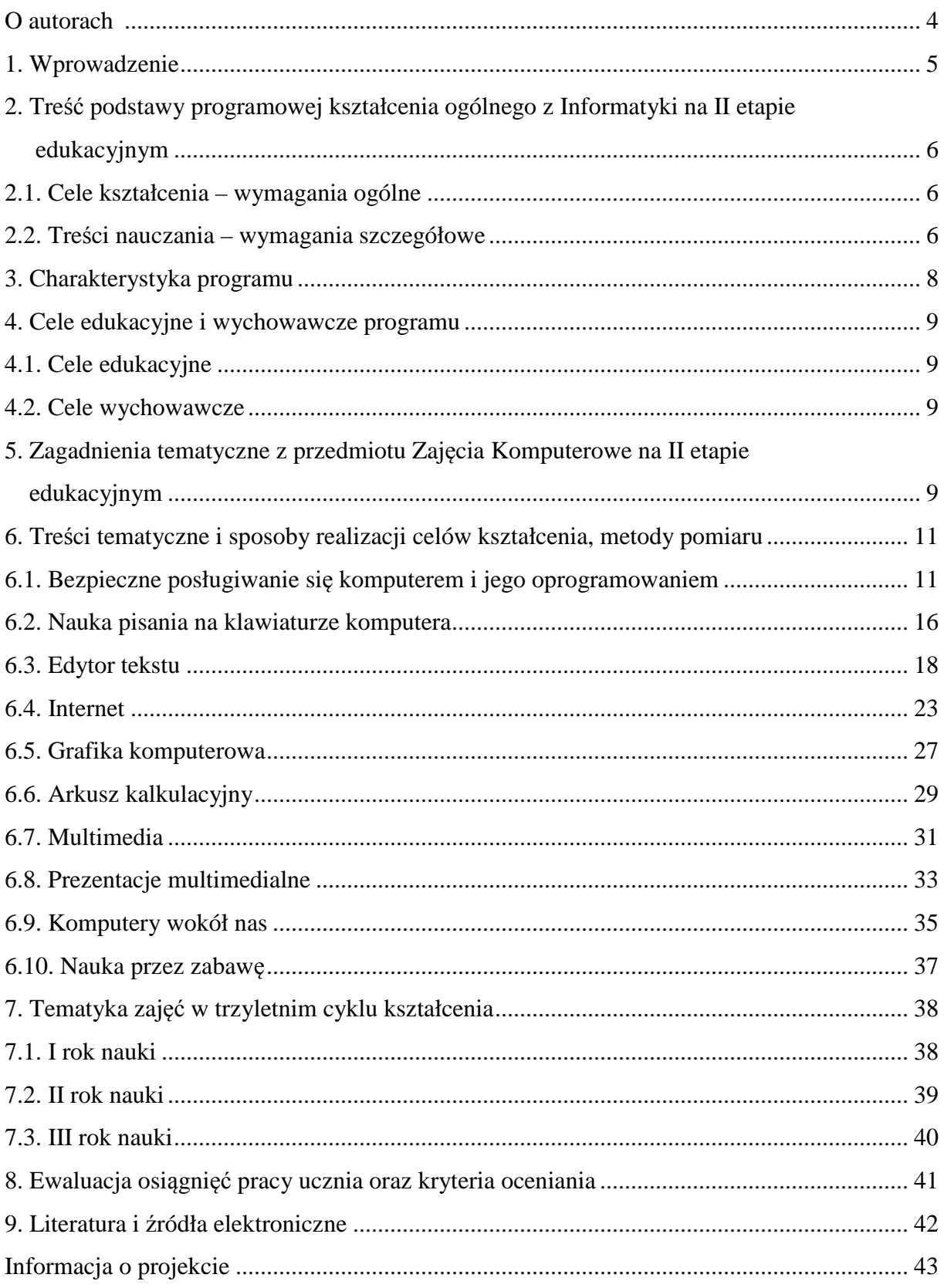

#### Autorzy:

**mgr Magdalena Tomeczek**, absolwentka studiów magisterskich na kierunku Matematyka na Uniwersytecie Opolskim oraz studiów podyplomowych na kierunku Informatyka w procesach edukacyjnych na Wydziale Elektrotechniki, Automatyki i Informatyki Politechniki Opolskiej. Nauczyciel dyplomowany w Zespole Szkół w Gogolinie. Nauczyciel matematyki i informatyki w liceum i gimnazjum prowadzonych w ramach w/w zespołu.

**mgr inż. Rafał Olender**, absolwent jednolitych studiów magisterskich na kierunku Informatyka na Wydziale Elektrotechniki, Automatyki i Informatyki Politechniki Opolskiej. Nauczyciel mianowany informatyki i technologii informacyjnej w szkole podstawowej oraz szeregu informatycznych i teleinformatycznych przedmiotów zawodowych prowadzonych w technikum, w klasach o profilu informatycznym i teleinformatycznym.

#### Konsultant naukowy:

**dr inż. Rafał Stanisławski** - absolwent Politechniki Opolskiej wydziału Elektrotechniki, Automatyki i informatyki, certyfikaty w zakresie profesjonalnej znajomości technologii informatycznych, adiunkt Politechnika Opolska i Wyższa Szkoła Pedagogiczno-Techniczna w Koninie. Autor licznych publikacji naukowych.

#### Recenzenci:

**dr Miłosz Olejniczak** - dr nauk technicznych (Politechnika Poznańska), absolwent studiów magisterskich na kierunku Wychowanie Techniczne (WSP Zielona Góra) oraz studiów podyplomowych - Zastosowania Informatyki (Politechnika Łódzka), Rachunkowość i finanse (AE Poznań), Technologia informacyjna i informatyka (AE Katowice), Przygotowanie kadry do prowadzenia kształcenia ustawicznego na odległość (Uniwersytet Warszawski). Nauczyciel dyplomowany informatyki, technologii informacyjnej, przedmiotów zawodowych, wykładowca akademicki. Doradca metodyczny w zakresie informatyki w Miejskim Ośrodku Doskonalenia Nauczycieli w Koninie. Członek Stowarzyszeń "Edukacja na Odległość" i Polskiego Towarzystwa Naukowego Edukacji Internetowej.

**mgr Mirosław Bobek** - magister techniki z uprawnieniami do nauczania informatyki, nauczyciel dyplomowany z ponad trzydziestoletnim doświadczeniem nauczyciela na różnych etapach edukacji. Od 2002 roku konsultant kształcenia specjalnego i wykładowca na kursach kwalifikacyjnych w ODN CS Wiedza dla nauczycieli. Od 2009 r wykładowca na studiach licencjackich i podyplomowych dla przyszłych nauczycieli w Wyższej Szkole Pedagogiczno-Technicznej w Koninie, w tym także nauczycieli informatyki i techniki.

Opracowanie graficzne i do druku : Waldemar Martyniuk

#### **1. Wprowadzenie**

Program został opracowany zgodnie z aktualnie obowiązującymi przepisami prawa oświatowego tj.:

- Ustawą z dnia 7 września 1991 r. o Systemie Oświaty (z późniejszymi zmianami)
- Rozporządzeniem MEN z dnia 21 czerwca 2012 r. w sprawie dopuszczania do użytku w szkole programów wychowania przedszkolnego, programów nauczania oraz podręczników
- $\overline{\phantom{0}}$  Rozporządzeniem MEN z dnia 27 sierpnia 2012 r. w sprawie podstawy programowej wychowania przedszkolnego oraz kształcenia ogólnego w poszczególnych typach szkół
- Rozporządzeniem MEN z dnia 7 lutego 2012 r. w sprawie ramowych planów nauczania w szkołach publicznych.

Zajęcia odbywać się będą w szkolnej pracowni komputerowej, wyposażonej w komputery PC z systemem operacyjnym Windows 7 (lub Windows Vista, Windows XP) oraz szerokopasmowym dostępem do Internetu. Ponadto komputery muszą być wyposażone w następujące oprogramowanie:

- MS Office 2010 (lub MS Office 2007) w dowolnej dystrybucji (z wyłączeniem wersji webowych), dodatkowo zalecana jest instalacja pakietu biurowego Open Office,
- Poczta Usługi Windows Live lub inny program pocztowy,
- System antywirusowy np. Avast,
- Scratch,
- Przeglądarka internetowa (alternatywna w stosunku do Internet Explorer tj. Mozilla Firefox, Google Chrome, Opera itp.),
- Wybrane gry edukacyjne,
- Komunikator internetowy (np. GG, Skype lub inny),
- Webowe i okienkowe programy edukacyjne i multimedialne (np. Youtube, Stellarium, Lingoes Translator Portable, **Marble**, diki.pl),
- Program do nauki pisania na klawiaturze (np. Mistrz klawiatury).

Ponadto, sala powinna być wyposażona w tablicę multimedialną (lub projektor), tablicę oraz rolety (żaluzje) w oknach pozwalające na przyciemnienie sali, aparat fotograficzny razem z akcesoriami do komunikacji z komputerem. Ze względu na dużą ilość źródeł ciepła (szczególnie w salach wyposażonych w komputery stacjonarne) zaleca się instalację systemu klimatyzacyjnego lub umieszczenia pracowni komputerowej w dolnych kondygnacjach budynku szkolnego. Liczba komputerów powinna być co najmniej równa liczbie uczestników zajęć, których może być maksymalnie 24. W przypadku większych klas konieczny jest podział klasy na grupy. Jednakże, w celu uzyskania optymalnych warunków nauki, ze względu na specyfikę przedmiotu autorzy programu zalecają grupy maksymalnie 15 osobowe.

Podręcznikami uzupełniającymi do przedmiotu są:

- "Informatyka Europejczyka. Podręcznik do zajęć komputerowych w szkole podstawowej" (wyd. Helion), autorzy Danuta Kiałka i Katarzyna Kiałka;
- "Klik-Plik IV-VI. Zajęcia komputerowe w szkole podstawowej" (wyd. PWN), autorzy Ewa Jabłońska-Stefanowicz, Anna Kijo;
- "Lekcje z komputerem" (wyd. WSiP), autorzy Wanda Jochemczyk, Iwona Krajewska-Kranas, Witold Kranas, Agnieszka Samulska, Mirosław Wyczółkowski.

Jednakże wiele treści prezentowanych w programie nie jest ujętych w podręczniku. W związku z tym konieczne jest korzystanie z innych źródeł wykazanych w Literaturze załączonej do niniejszego opracowania.

#### **2. Treść podstawy programowej kształcenia ogólnego z Informatyki na II etapie edukacyjnym**

#### **2.1. Cele kształcenia - wymagania ogólne**

- I. Bezpieczne posługiwanie się komputerem i jego oprogramowaniem; świadomość zagrożeń i ograniczeń związanych z korzystaniem z komputera i Internetu.
- II. Komunikowanie się za pomocą komputera i technologii informacyjno-komunikacyjnych.
- III. Wyszukiwanie i wykorzystywanie informacji z różnych źródeł; opracowywanie za pomocą komputera rysunków, motywów, tekstów, animacji, prezentacji multimedialnych i danych liczbowych.
- IV. Rozwiązywanie problemów i podejmowanie decyzji z wykorzystaniem komputera.
- V. Wykorzystywanie komputera do poszerzania wiedzy i umiejętności z różnych dziedzin, a także do rozwijania zainteresowań.

#### **2.2. Treści nauczania – wymagania szczegółowe**

- 1. Bezpieczne posługiwanie się komputerem i jego oprogramowaniem. Uczeń:
- 1) komunikuje się z komputerem za pomocą ikon, przycisków, menu i okien dialogowych;
- 2) odczytuje i prawidłowo interpretuje znaczenie komunikatów wysyłanych przez programy;
- 3) prawidłowo zapisuje i przechowuje wyniki swojej pracy w komputerze i na nośnikach elektronicznych, a następnie korzysta z nich;
- 4) korzysta z pomocy dostępnej w programach;
- 5) posługuje się podstawowym słownictwem informatycznym;
- 6) przestrzega podstawowych zasad bezpiecznej i higienicznej pracy przy komputerze, wyjaśnia zagrożenia wynikające z niewłaściwego korzystania z komputera.

2. Komunikowanie się za pomocą komputera i technologii informacyjno-komunikacyjnych. Uczeń:

1) komunikuje się za pomocą poczty elektronicznej, stosując podstawowe zasady netykiety;

- 2) korzysta z poczty elektronicznej przy realizacji projektów (klasowych, szkolnych lub międzyszkolnych) z różnych dziedzin, np. związanych z ekologią, środowiskiem geograficznym, historią lub zagadnieniami dotyczącymi spraw lokalnych.
- 3. Wyszukiwanie i wykorzystywanie informacji z różnych źródeł. Uczeń:
- 1) wyszukuje informacje w różnych źródłach elektronicznych (słowniki, encyklopedie, zbiory biblioteczne, dokumentacje techniczne i zasoby Internetu);
- 2) selekcjonuje, porządkuje i gromadzi znalezione informacje;
- 3) wykorzystuje, stosownie do potrzeb, informacje w różnych formatach;
- 4) opisuje cechy różnych postaci informacji: tekstowej, graficznej, dźwiękowej, audiowizualnej, multimedialnej.
- 4. Opracowywanie za pomocą komputera rysunków, motywów, tekstów, animacji, prezentacji multimedialnych i danych liczbowych. Uczeń:
- 1) tworzy rysunki i motywy przy użyciu edytora grafiki (posługuje się kształtami, barwami, przekształcaniem obrazu, fragmentami innych obrazów);
- 2) opracowuje i redaguje teksty (listy, ogłoszenia, zaproszenia, ulotki, wypracowania), stosując podstawowe możliwości edytora tekstu w zakresie formatowania akapitu i strony, łączy grafikę z tekstem;
- 3) wykonuje w arkuszu kalkulacyjnym proste obliczenia, przedstawia je graficznie i interpretuje;
- 4) przygotowuje proste animacje i prezentacje multimedialne.
- 5. Rozwiązywanie problemów i podejmowanie decyzji z wykorzystaniem komputera. Uczeń:
- 1) za pomocą ciągu poleceń tworzy proste motywy lub steruje obiektem na ekranie;
- 2) uczestniczy w pracy zespołowej, porozumiewa się z innymi osobami podczas realizacji wspólnego projektu, podejmuje decyzje w zakresie swoich zadań i uprawnień.
- 6. Wykorzystywanie komputera oraz programów i gier edukacyjnych do poszerzania wiedzy z różnych dziedzin. Uczeń:
- 1) korzysta z komputera, jego oprogramowania i zasobów elektronicznych (lokalnych i w sieci) do wspomagania i wzbogacania realizacji zagadnień z wybranych przedmiotów;
- 2) korzysta z zasobów (słowników, encyklopedii, sieci Internet) i programów multimedialnych (w tym programów edukacyjnych) z różnych przedmiotów i dziedzin wiedzy.
- 7. Wykorzystywanie komputera i technologii informacyjno-komunikacyjnych do rozwijania swoich zainteresowań, zastosowanie komputera w życiu codziennym, opisywanie zagrożeń i ograniczeń związanych z korzystaniem z komputera i Internetu.

#### Uczeń:

- 1) opisuje przykłady wykorzystania komputera i sieci Internet w życiu codziennym;
- 2) szanuje prywatność i pracę innych osób;

3) przestrzega zasad etycznych i prawnych związanych z korzystaniem z komputera i Internetu, ocenia możliwe zagrożenia.

#### **3. Charakterystyka programu**

Współczesny system edukacji powinien w szczególności uwzględniać zagadnienia w obszarach nowoczesnych technologii i w taki sposób kierować procesem dydaktycznowychowawczym dzieci, aby w pełni przygotować młode pokolenie do aktywnego i odpowiedzialnego życia w społeczeństwie informacyjnym. W związku z powyższym proponowany program koncentruje się na wprowadzaniu uczniów do podstawowych, współczesnych narzędzi informatycznych, które są niezbędne w dorosłym funkcjonowaniu we współczesnym społeczeństwie informatycznym. W ramach podstawowego kursu przedmiotu uczniowie krok po kroku śledzą pracę nauczyciela w określonych narzędziach informatycznych i w ten sposób (poprzez naśladownictwo) uczą się z nich korzystać. Jednakże należy podkreślić, że Autorzy niniejszego opracowania zawarli również wiele zajęć ćwiczeniowych, w których uczniowie stosowali poszczególne (poznane wcześniej) aspekty technologii informatycznej przy realizacji określonych zadań. Proponowane zajęcia ćwiczeniowe mają charakter otwarty, przez co stymulują uczniów pod kątem kreatywności i myślenia twórczego. Zbiór narzędzi informatycznych poznawanych w ramach programu zawiera również aplikacje uczące podstaw algorytmiki i programowania, które pozwalają dzieciom zrozumieć zasady działania komputerów. Ponadto program nauczania zawiera szereg innych narzędzi obejmujących gry internetowe, portale społecznościowe i inne aplikacje. W/w elementy są umieszczane w okresach przedwakacyjnych i pozwalają dzieciom uczyć się bezpiecznego korzystania z komputera poprzez zabawę. Innym, istotnym elementem programu jest nauka praktycznego korzystania z urządzeń zewnętrznych komputera komunikujących się w oparciu o standardowe porty komunikacyjne na przykładzie aparatu fotograficznego.

Proponowany program w pełni realizuje wymogi stawiane w podstawie programowej. Ponadto pełna realizacja programu pozwoli uczniom na doskonalenie dodatkowych umiejętności:

- czytania i wykorzystania informacji, przy tworzeniu różnego rodzaju materiałów na postawie tekstów źródłowych;
- pisania na komputerze;
- myślenia twórczego i abstrakcyjnego przy rozwiązywaniu zadań otwartych;
- pracy zespołowej przy przyjmowaniu różnych ról w zespole;
- wyszukiwania, analizy i krytycznej oceny materiałów;
- praktycznego wykorzystania standardowych portów komunikacyjnych komputera przy wymianie danych i komunikacji z różnymi urządzeniami zewnętrznymi.

#### **4. Cele edukacyjne i wychowawcze programu**

#### **4.1 Cele edukacyjne**

Cele edukacyjne programu zostały scharakteryzowane w punktach:

- 1. Przygotowanie do świadomego, bezpiecznego i samodzielnego użytkowania komputerów oraz oprogramowania;
- 2. Zapoznanie z podstawowymi pojęciami informatycznymi;
- 3. Komunikowanie się za pomocą komputera i technologii informacyjnokomunikacyjnych;
- 4. Wyszukiwanie i wykorzystywanie informacji z różnych źródeł;
- 5. Tworzenie i obrabianie z zastosowaniem narzędzi informatycznych rysunków, motywów, tekstów, animacji, prezentacji multimedialnych i danych liczbowych;
- 6. Wykorzystanie komputera, odpowiedniego oprogramowania i sieci teleinformatycznych do poszerzania wiedzy z różnych dziedzin;
- 7. Zastosowanie komputera w życiu codziennym przy realizacji własnych zainteresowań.
- 8. Uwrażliwienie na przestrzeganie zasad etycznych i prawnych związanych z wykorzystaniem komputera;
- 9. Umiejętność oceny potencjalnych zagrożeń przy wykorzystaniu komputerów i sieci teleinformatycznych;
- 10. Zdolność do samodzielnego korzystania z komputera dla realizacji części zadań edukacyjnych oraz innych celów poznawczych.

#### **4.2 Cele wychowawcze**

Cele wychowawcze programu zostały scharakteryzowane w punktach:

- 1. Kształtowanie świadomości istnienia zasad etycznych i prawnych korzystania z praw autorskich innych osób;
- 2. Inspirowanie uczniów i zachęcanie ich do pogłębiania wiedzy w zakresie różnorodnych aspektów informatyki;
- 3. Zwrócenie uwagi na ogromną wagę nowoczesnych technologii informatycznych we wszystkich obszarach życia społeczeństwa;
- 4. Nabywanie umiejętności pracy grupowej, przy przyjmowaniu różnych ról.

#### **5. Zagadnienia tematyczne z przedmiotu Zajęcia Komputerowe na II etapie edukacyjnym**

Program zakłada podział na 10 działów tematycznych realizowanych w klasie IV, V i VI szkoły podstawowej (1 godzina w tygodniu). Jest zgodny z podstawą programową kształcenia ogólnego oraz z podstawą programową z Zajęć komputerowych na II etapie edukacyjnym.

#### **Działy:**

- 1. Bezpieczne posługiwanie się komputerem i jego oprogramowaniem;
- 2. Nauka pisania na klawiaturze komputera;
- 3. Edytory tekstu;
- 4. Internet;
- 5. Grafika komputerowa;
- 6. Arkusz kalkulacyjny;
- 7. Multimedia;
- 8. Prezentacje multimedialne;
- 9. Komputery wokół nas;
- 10. Nauka przez zabawę.

Rozkładu tematyczny materiału został zawarty w dalszej części programu. Jego konstrukcja pozwala nauczycielowi w zależności od sytuacji dydaktycznej, zdolności uczniów w klasie, umiejętności z poprzedniego etapu kształcenia oraz według zainteresowań uczniów, uwarunkowań szkoły i otaczającego środowiska dla każdej klasy w planie wynikowym dokonać przesunięć w realizacji przedstawionych zagadnień programowych.

## **6. Treści tematyczne <sup>i</sup> sposoby realizacji celów kształcenia, metody pomiaru**

**1. Bezpieczne posługiwanie si<sup>ę</sup> komputerem <sup>i</sup> jego oprogramowaniem**

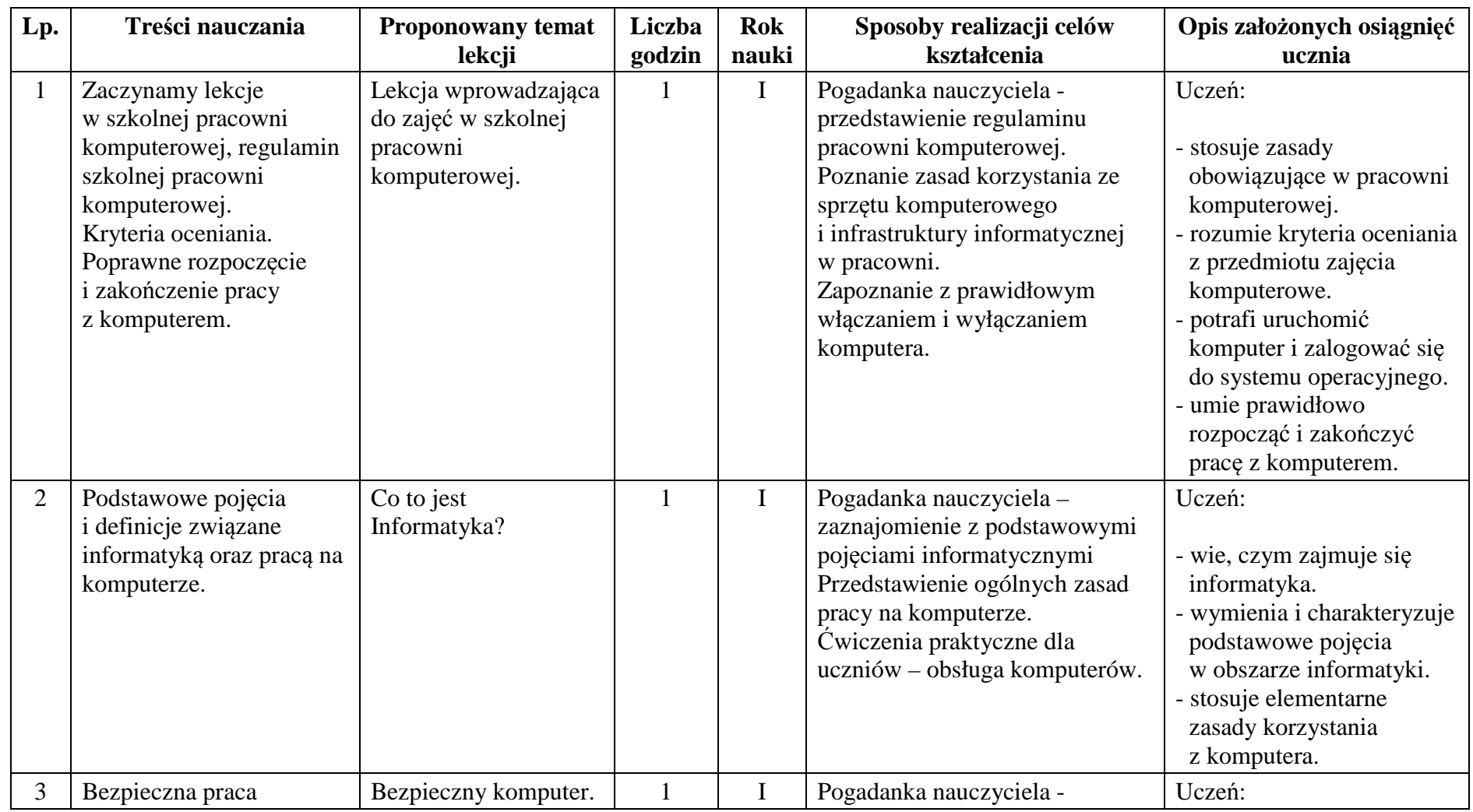

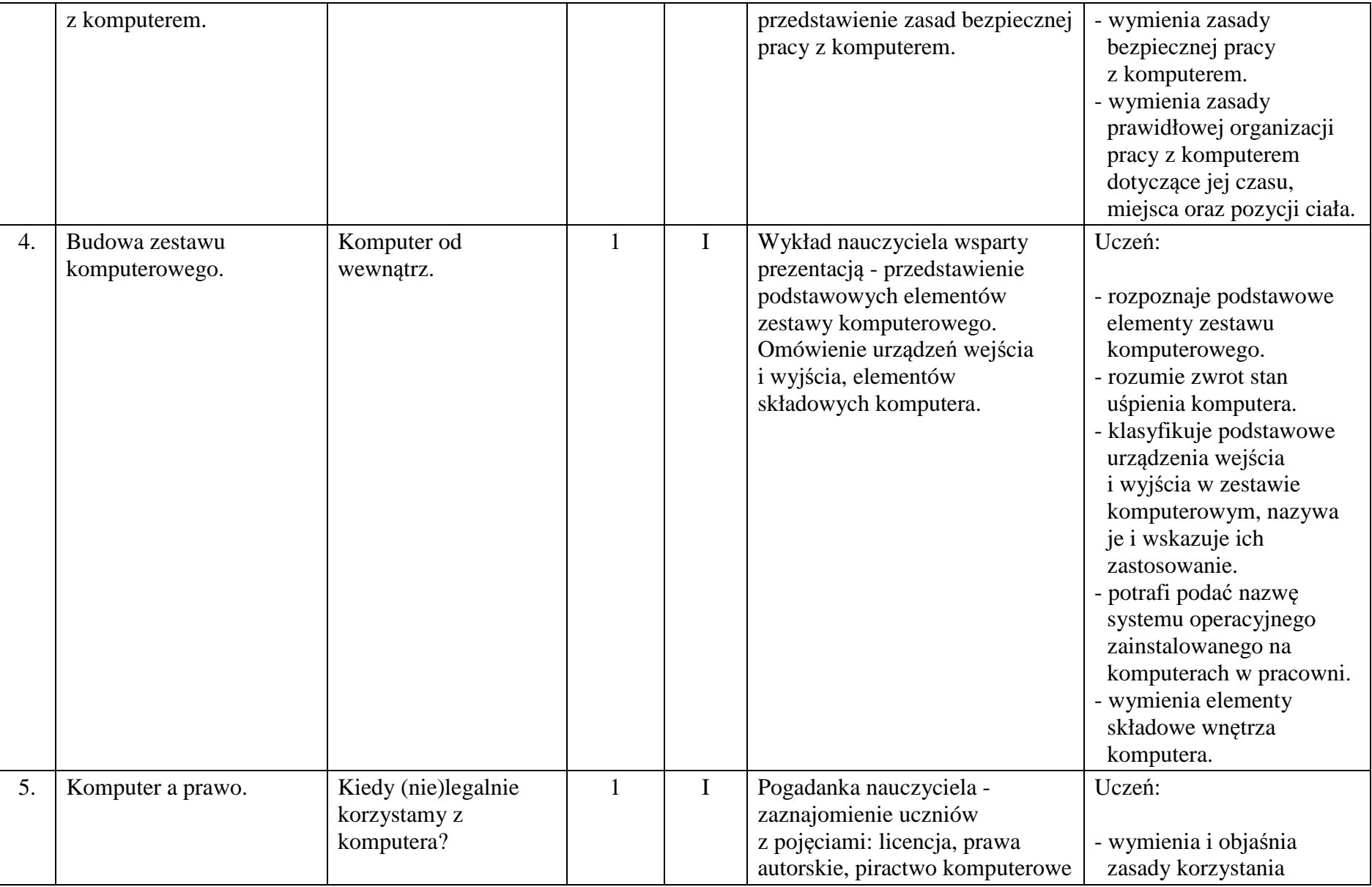

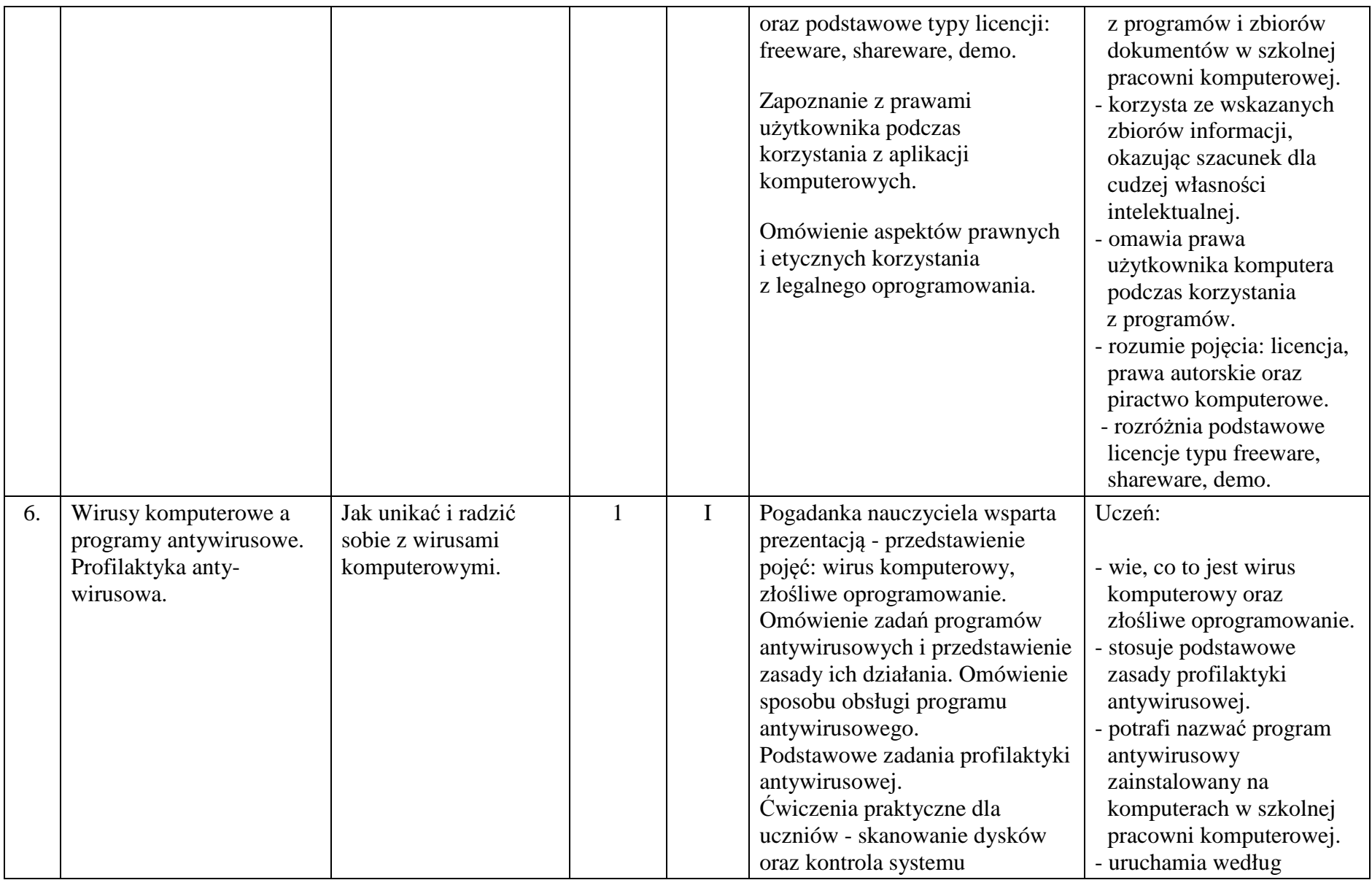

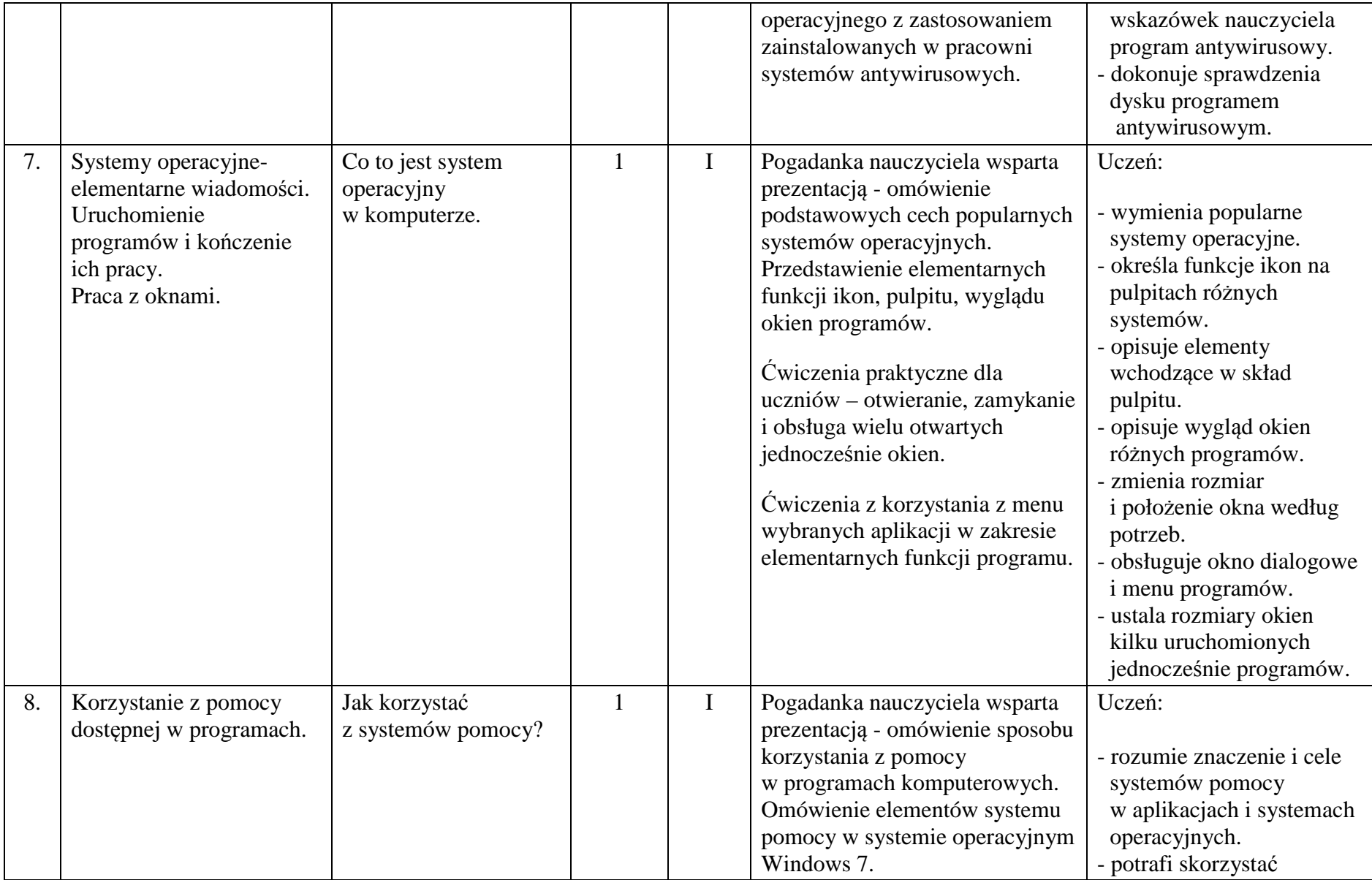

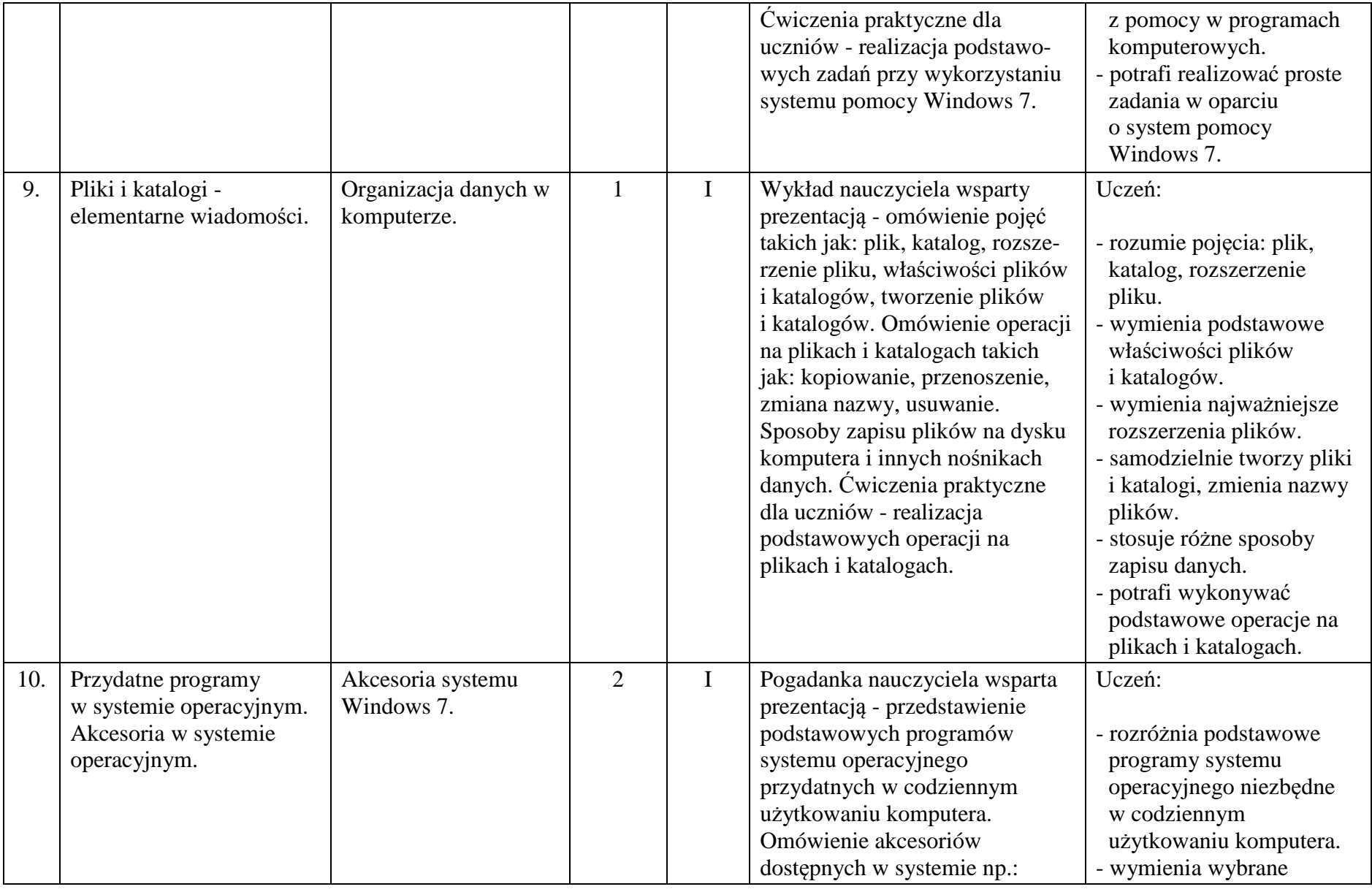

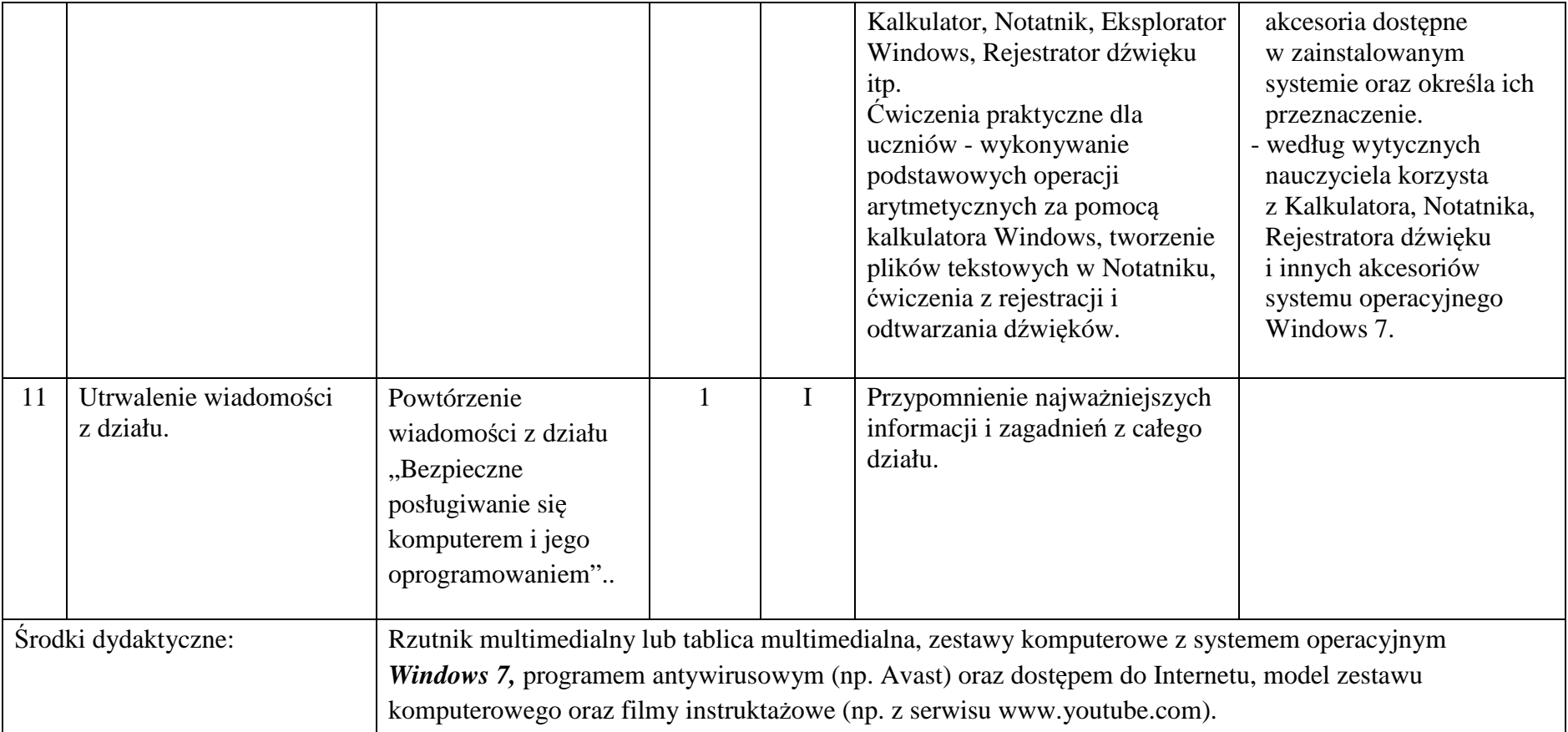

#### **2. Nauka <sup>p</sup>isania na klawiaturze komputera**

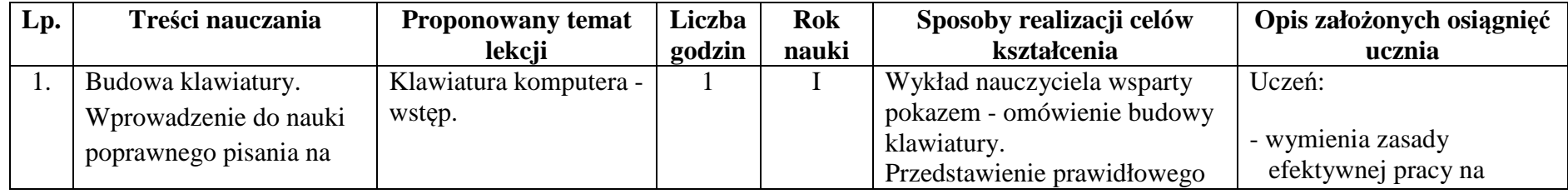

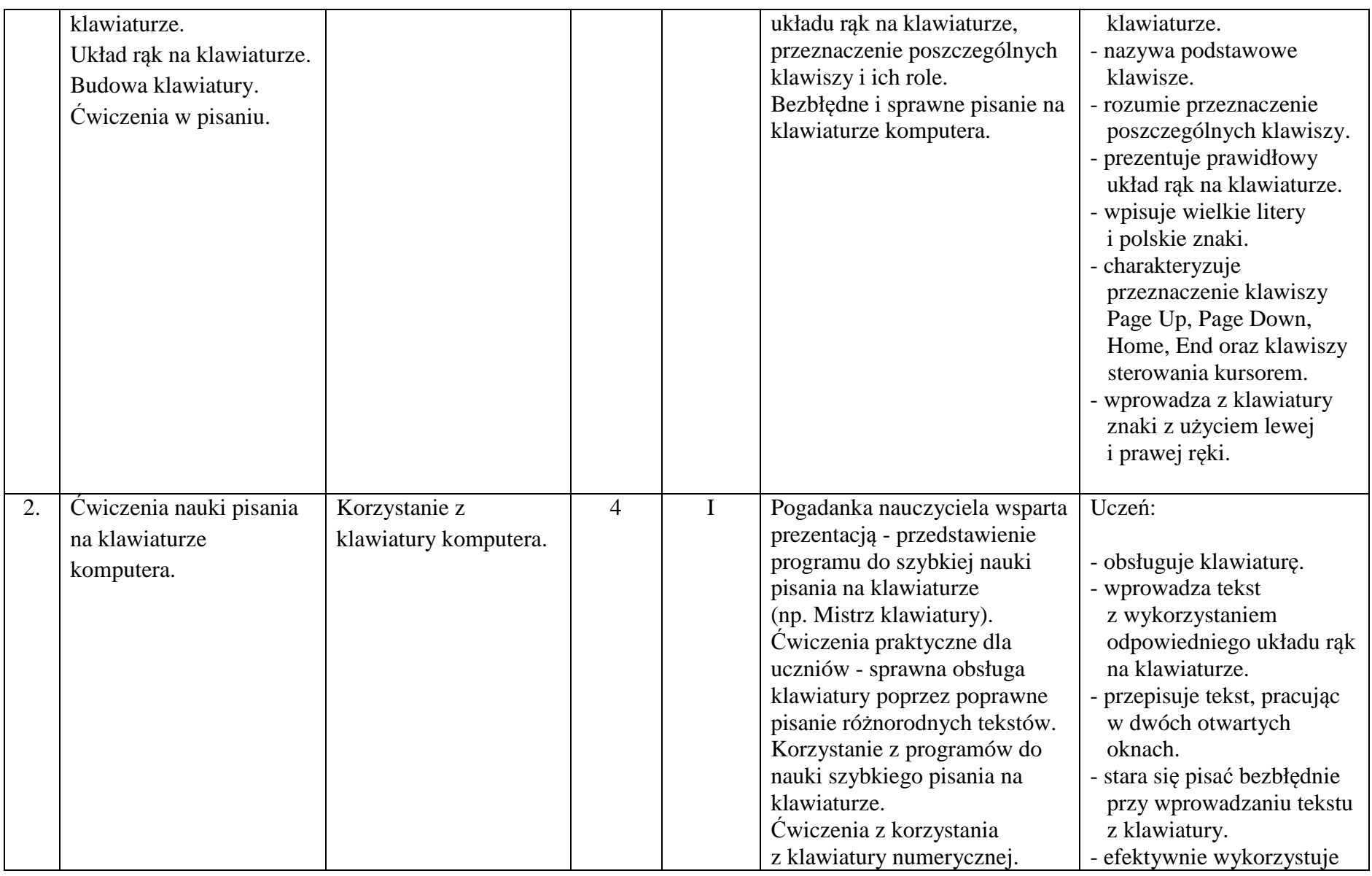

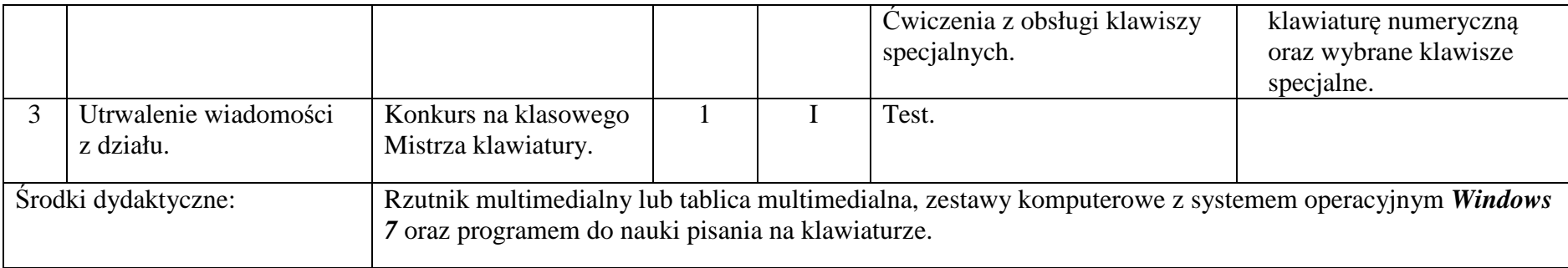

#### **3. Edytor tekstu**

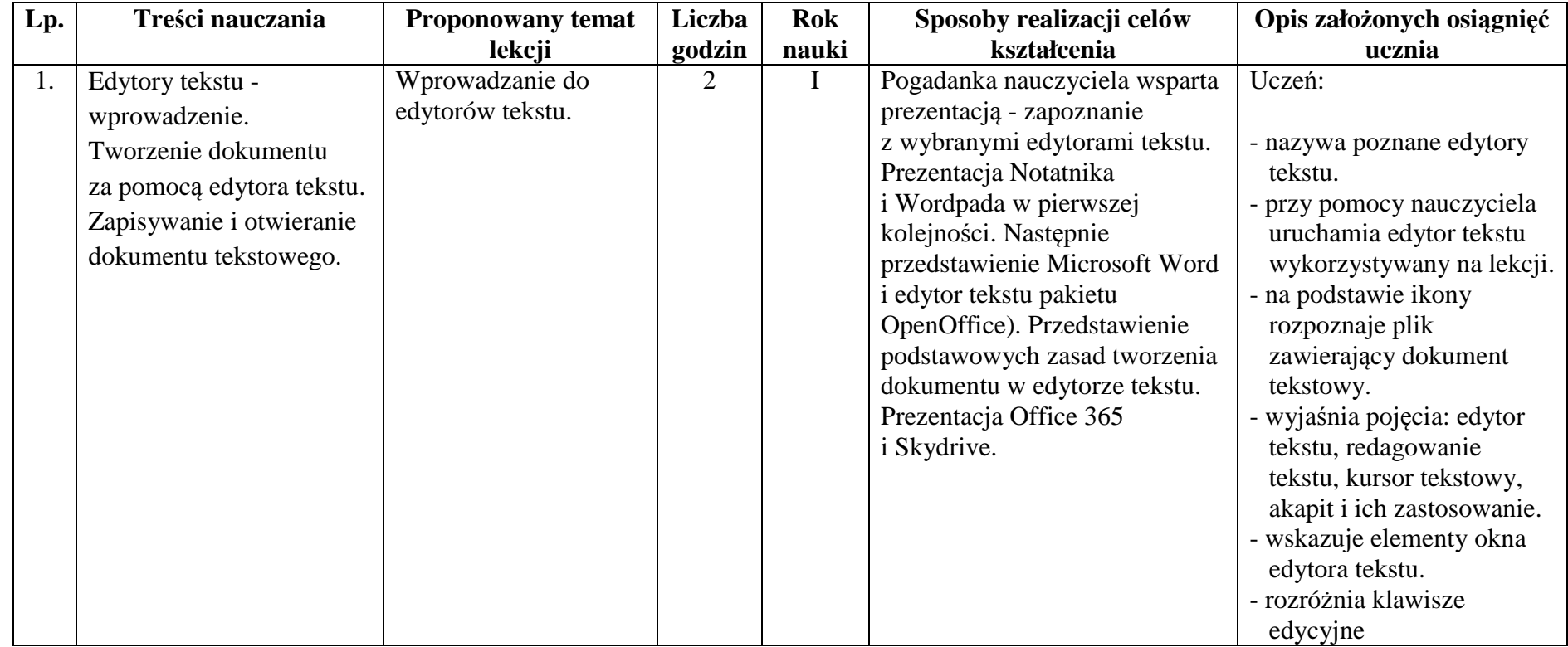

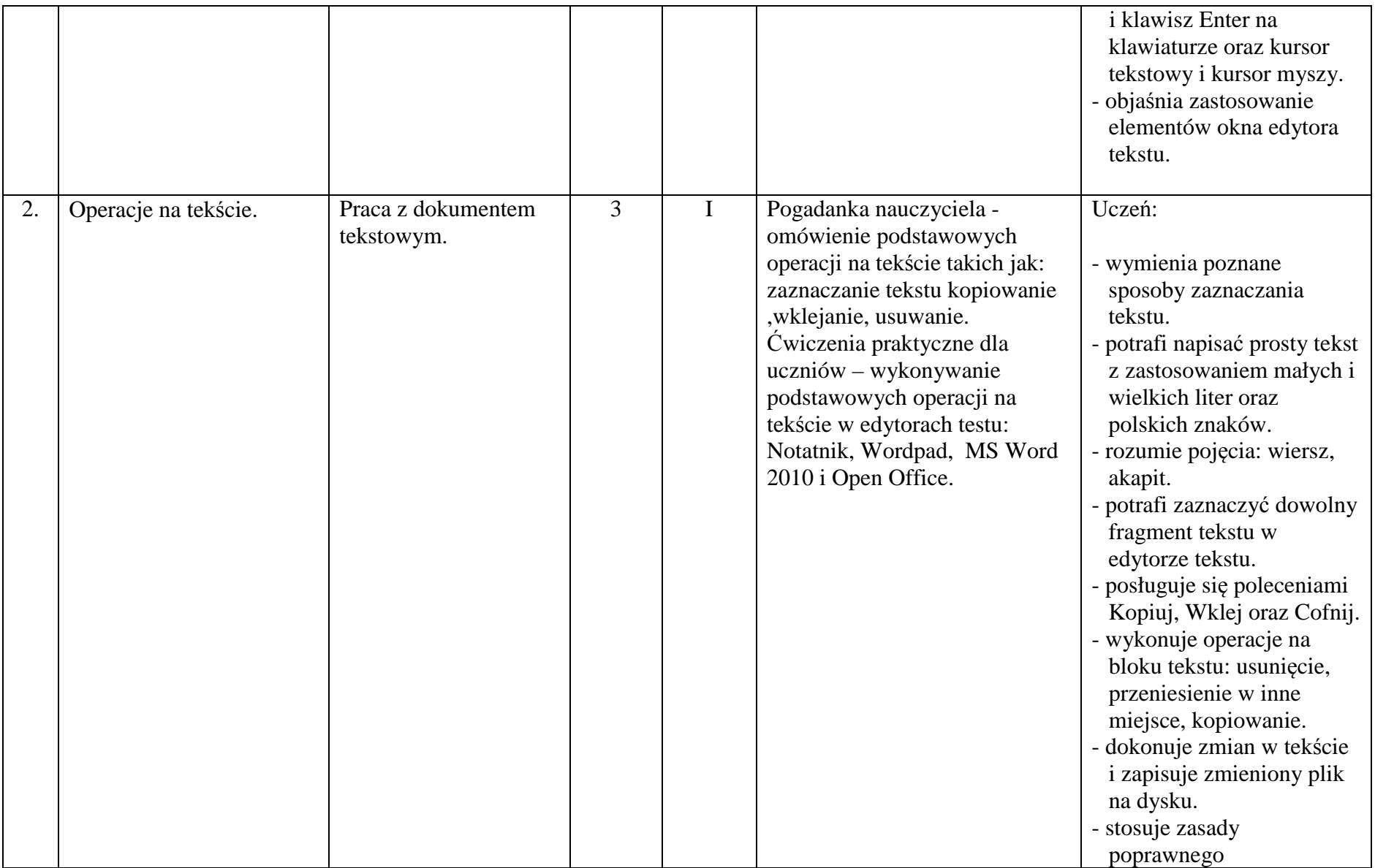

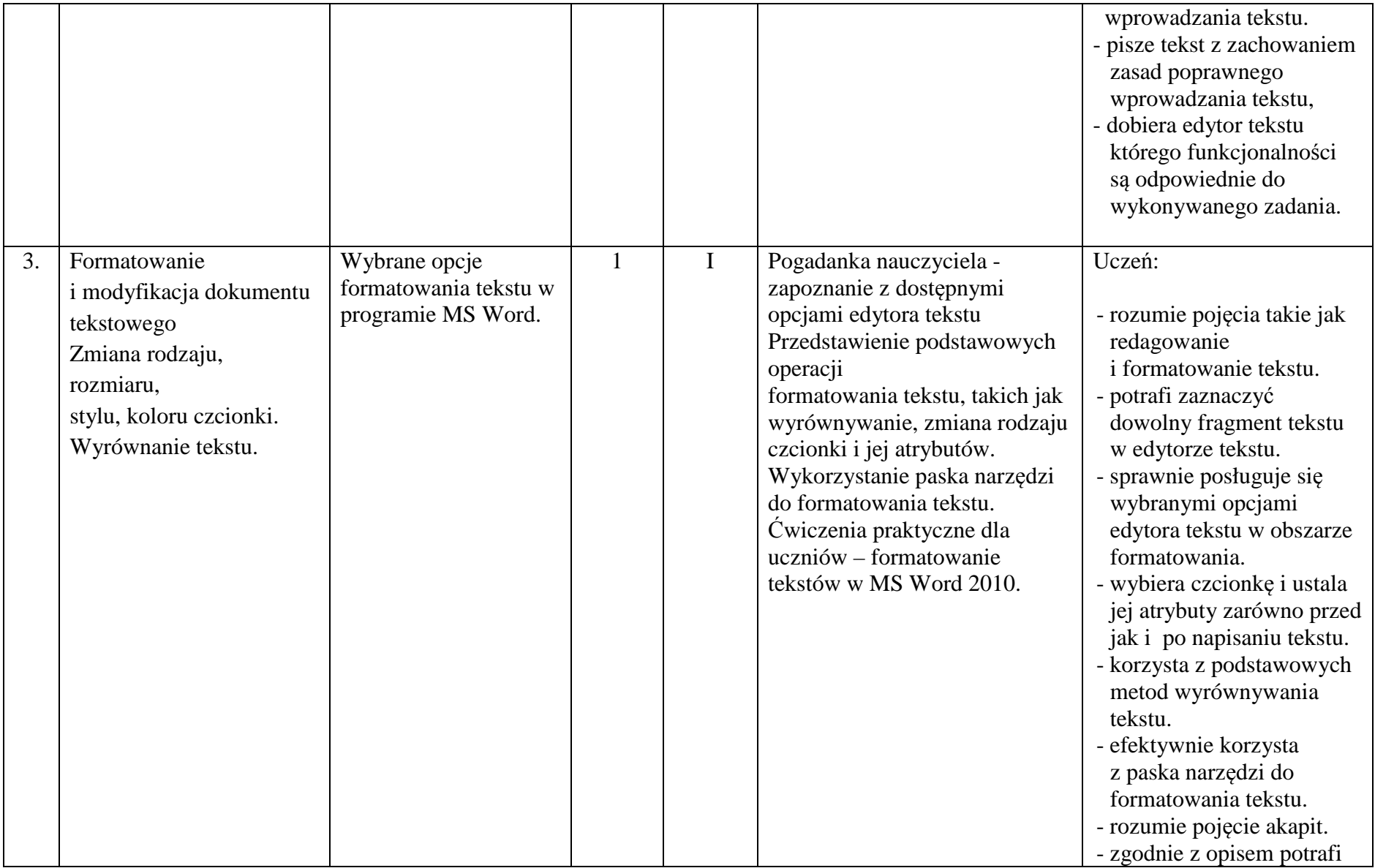

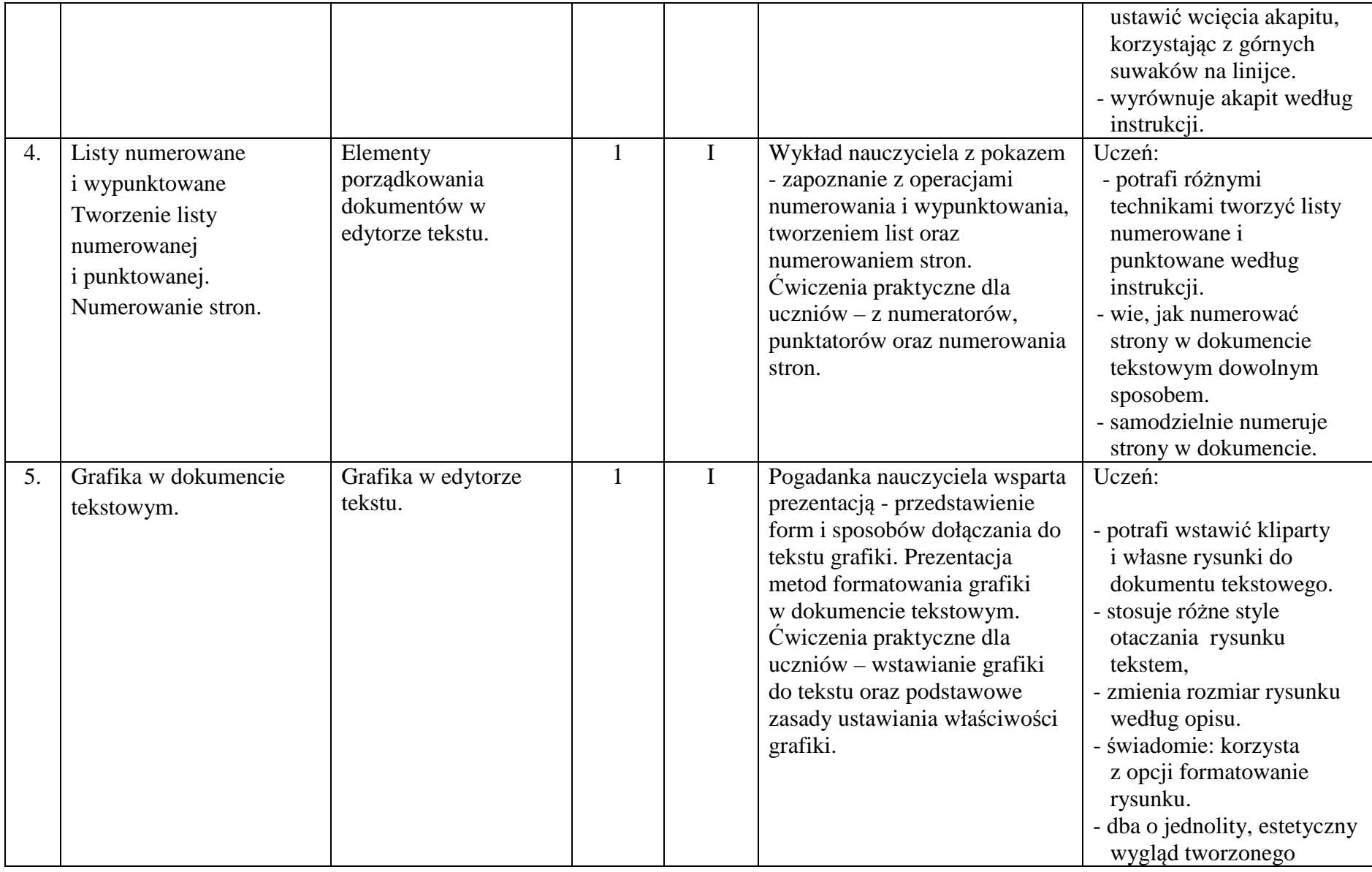

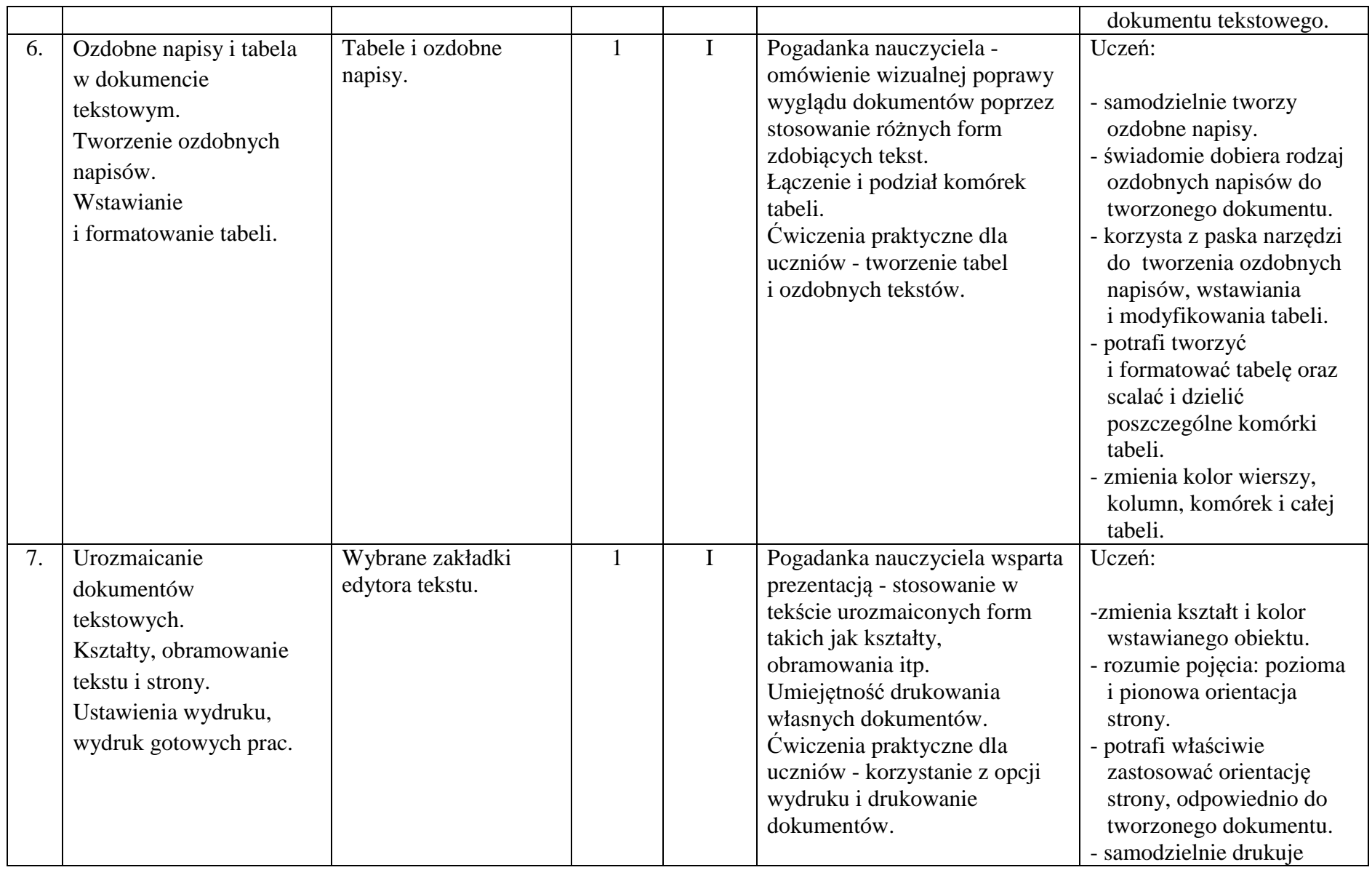

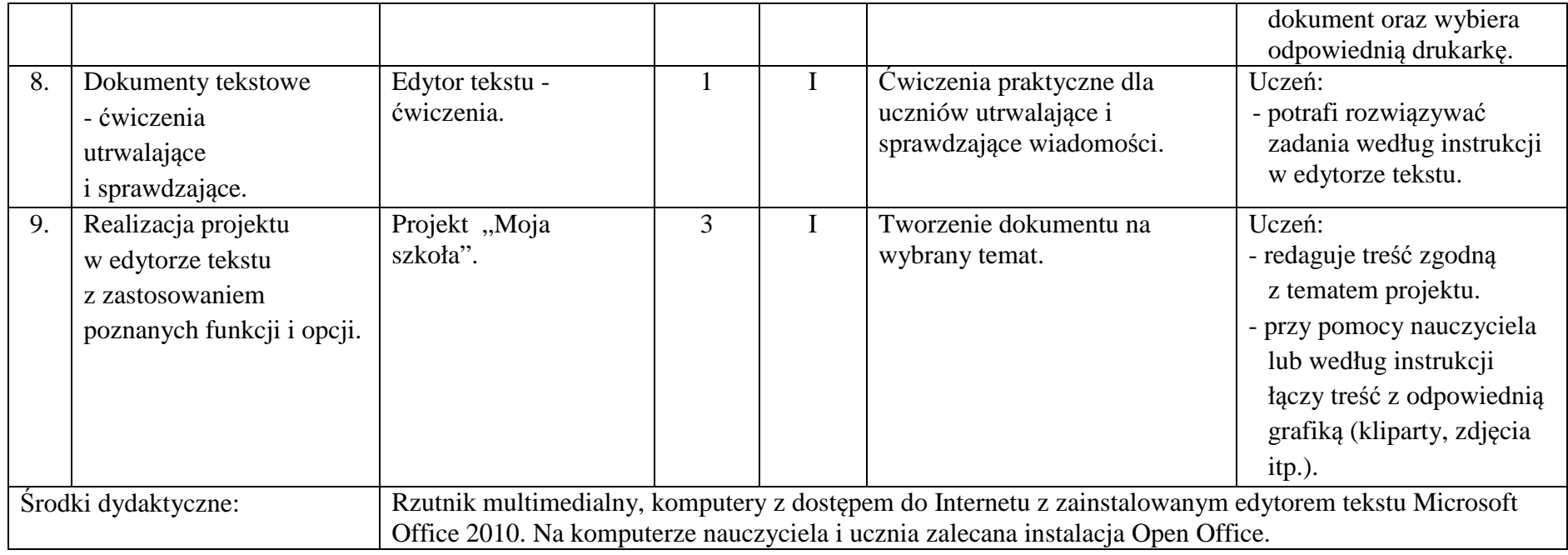

#### **4. Internet**

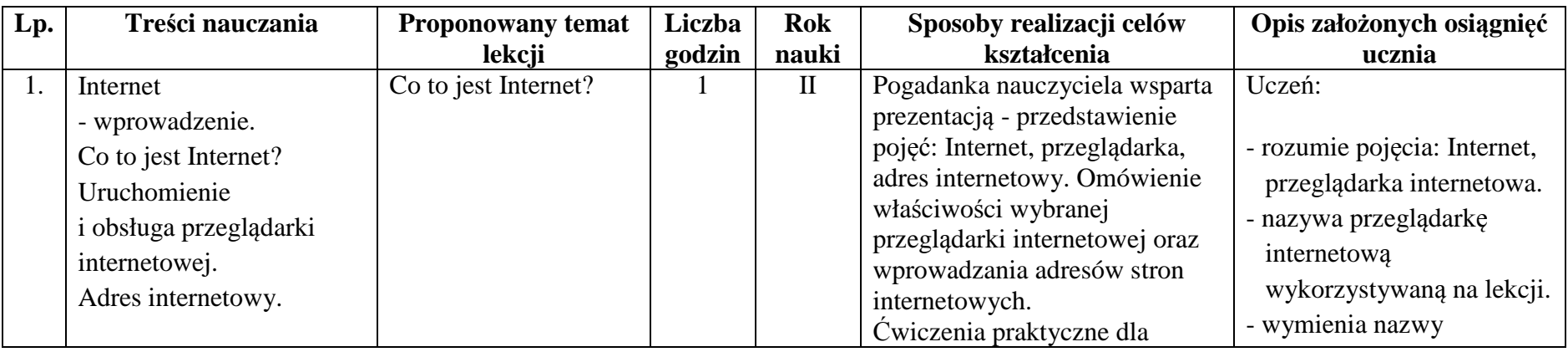

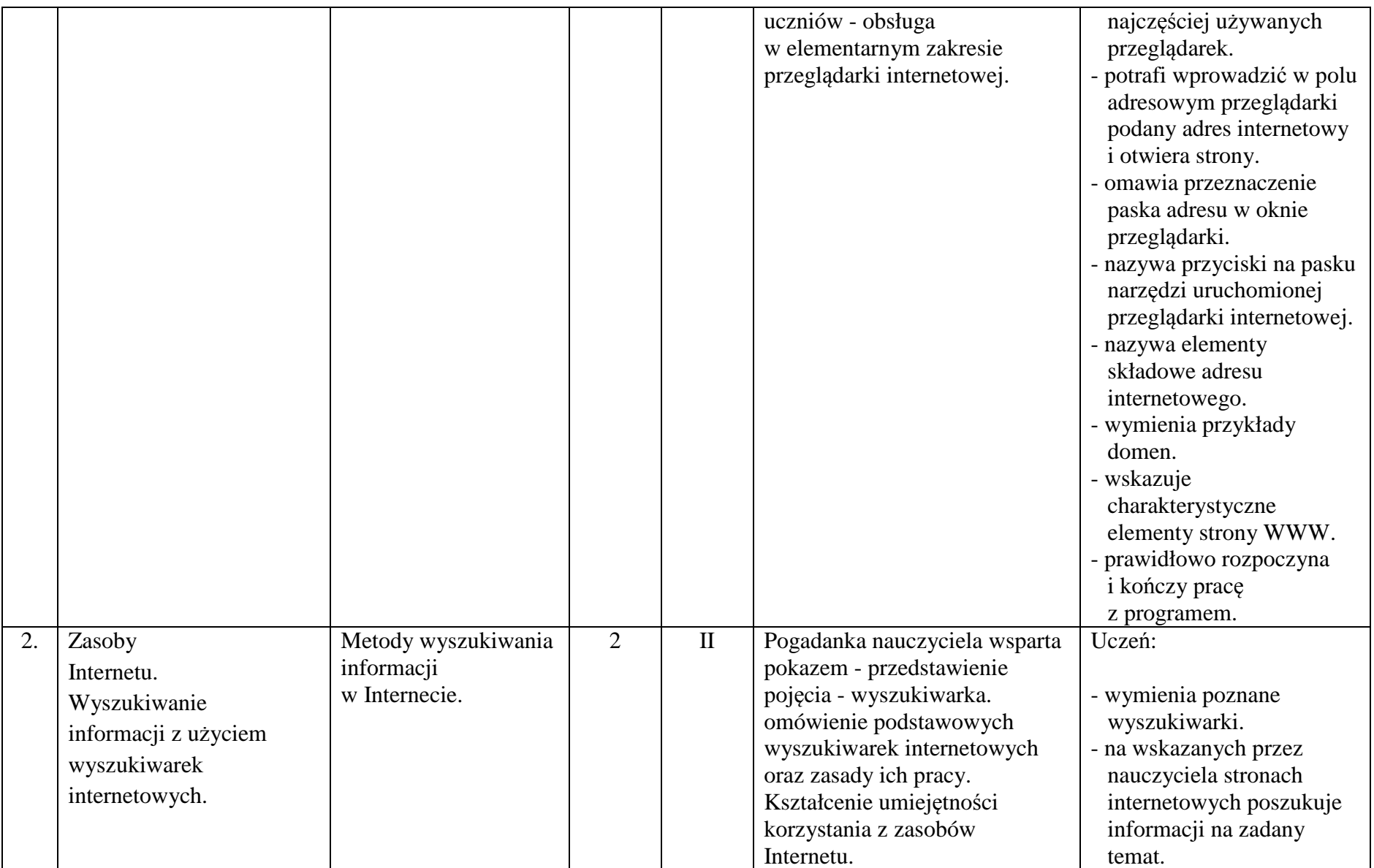

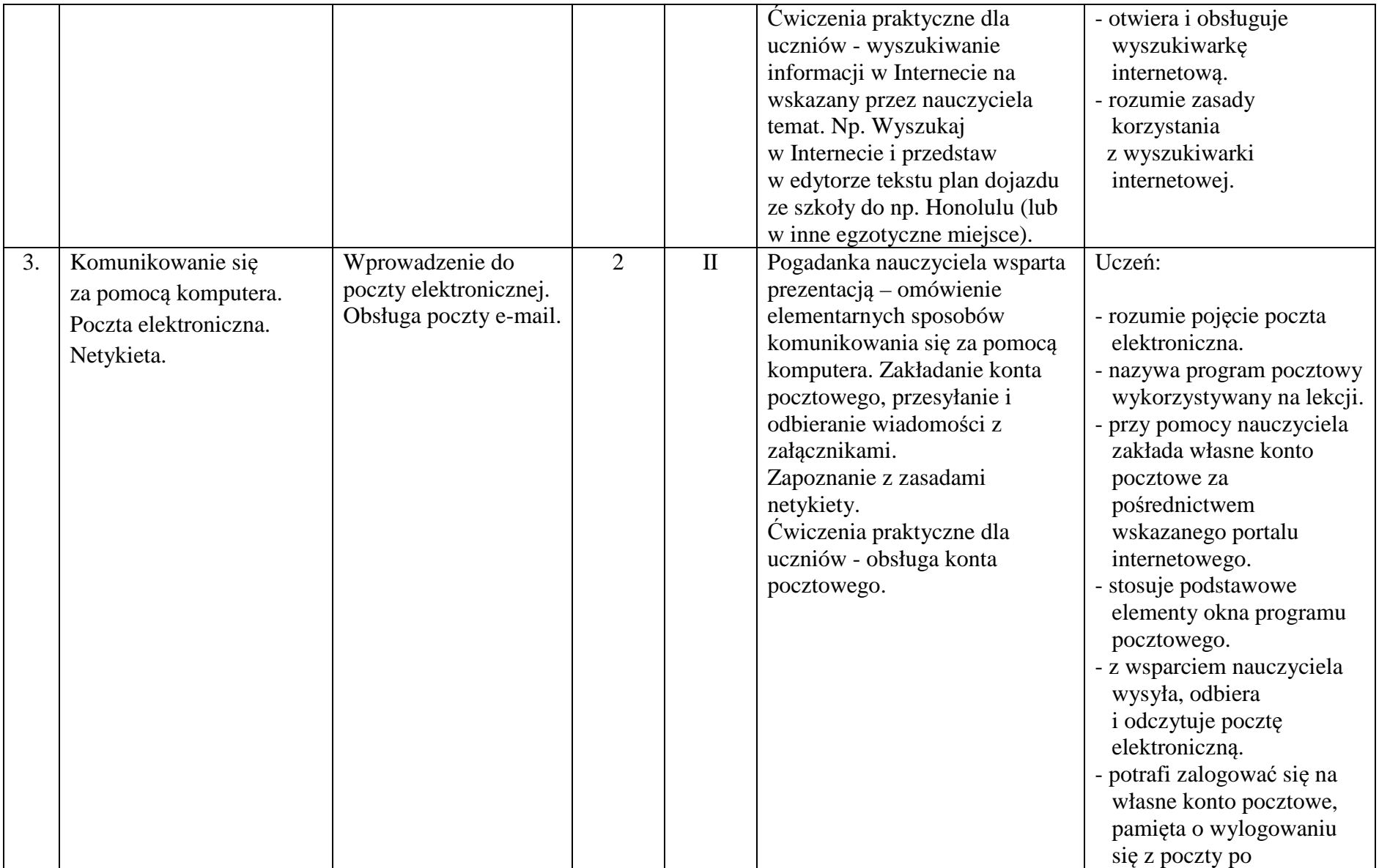

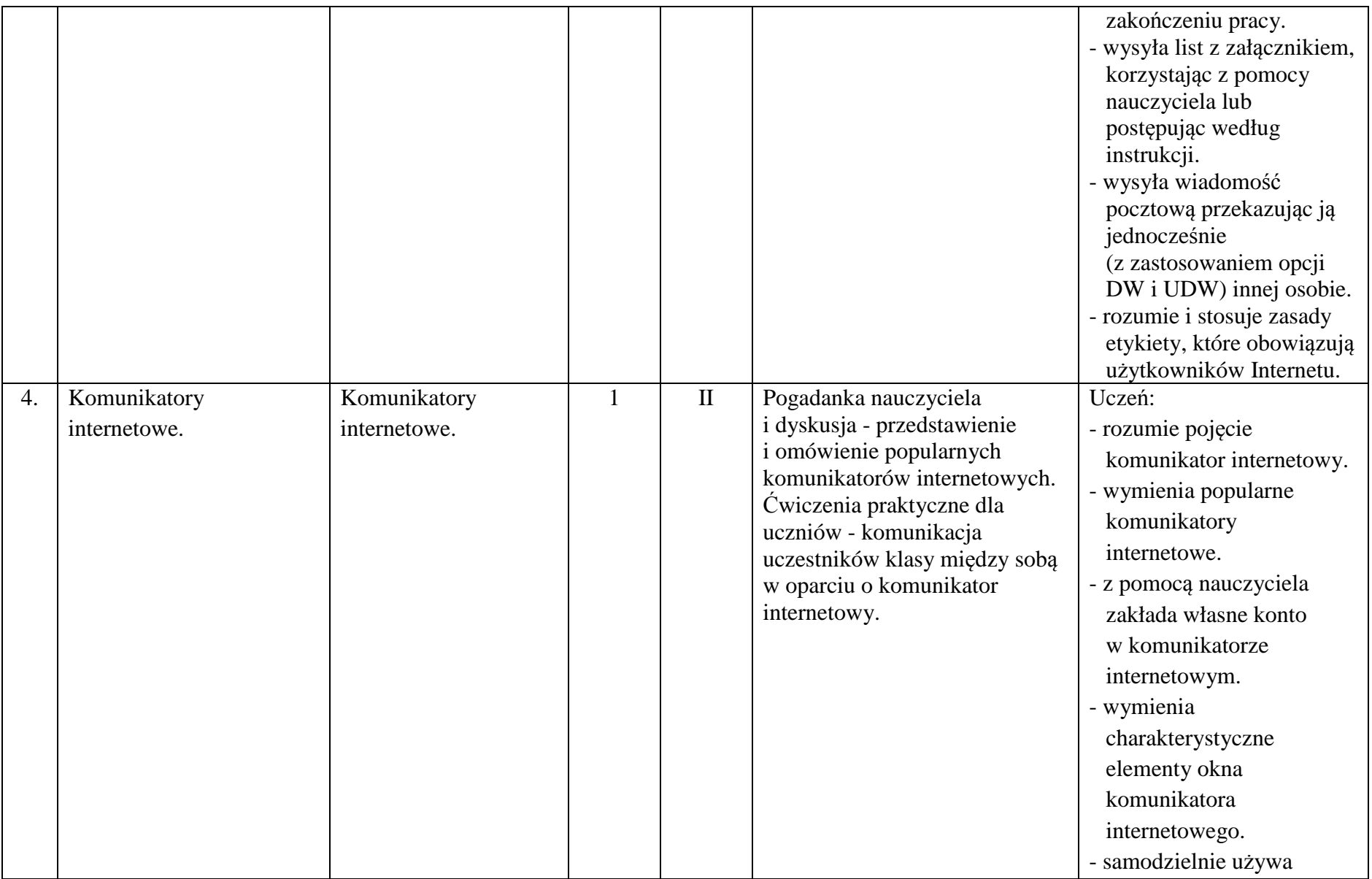

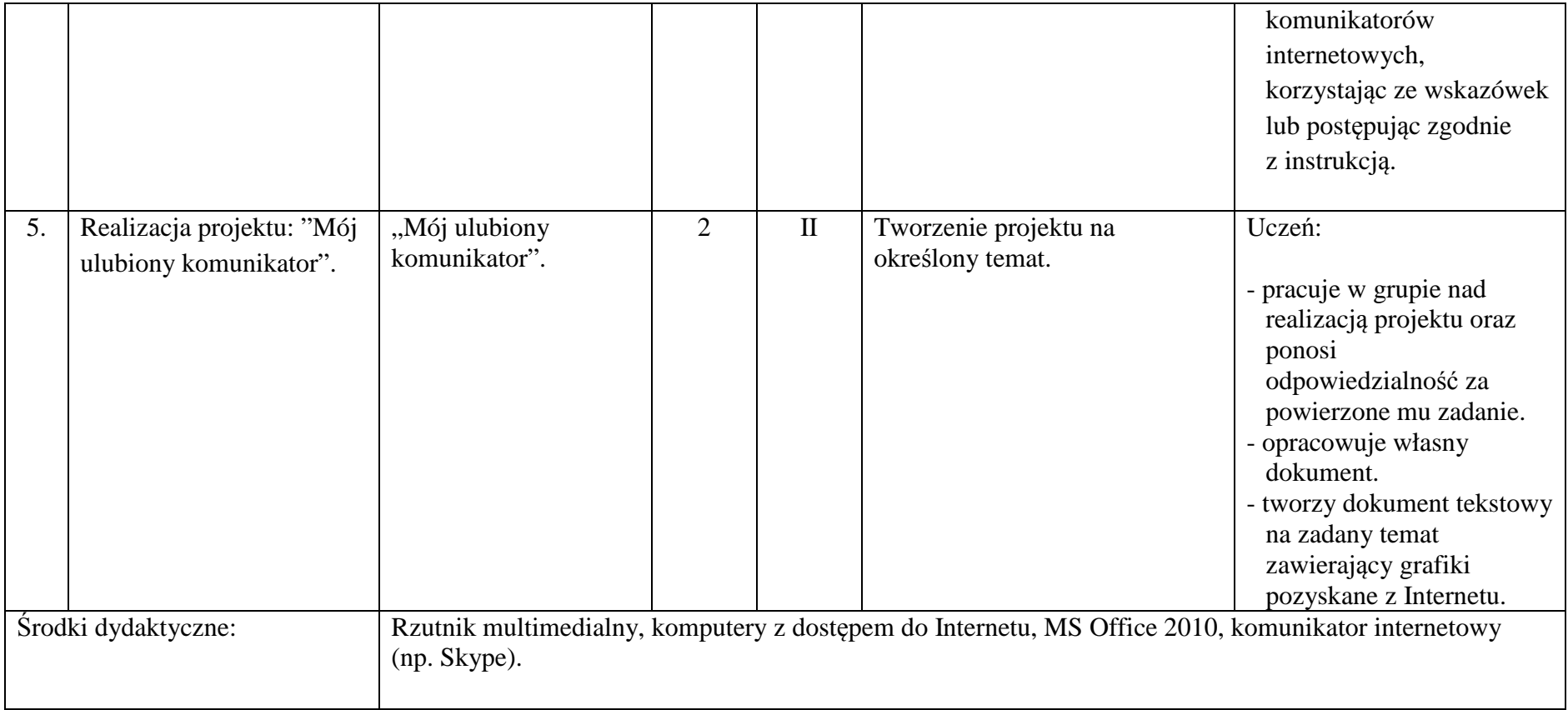

#### **5. Grafika komputerowa**

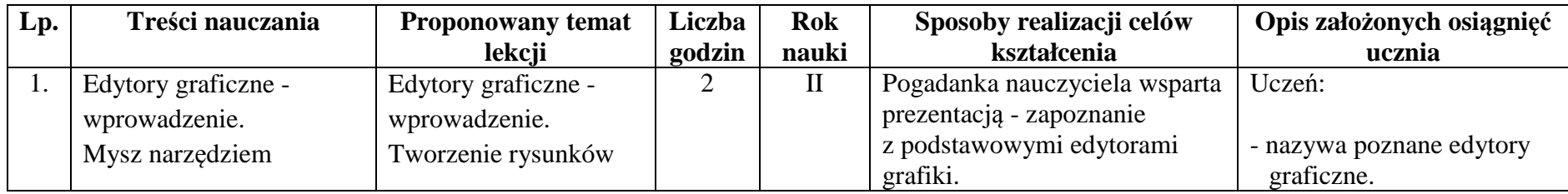

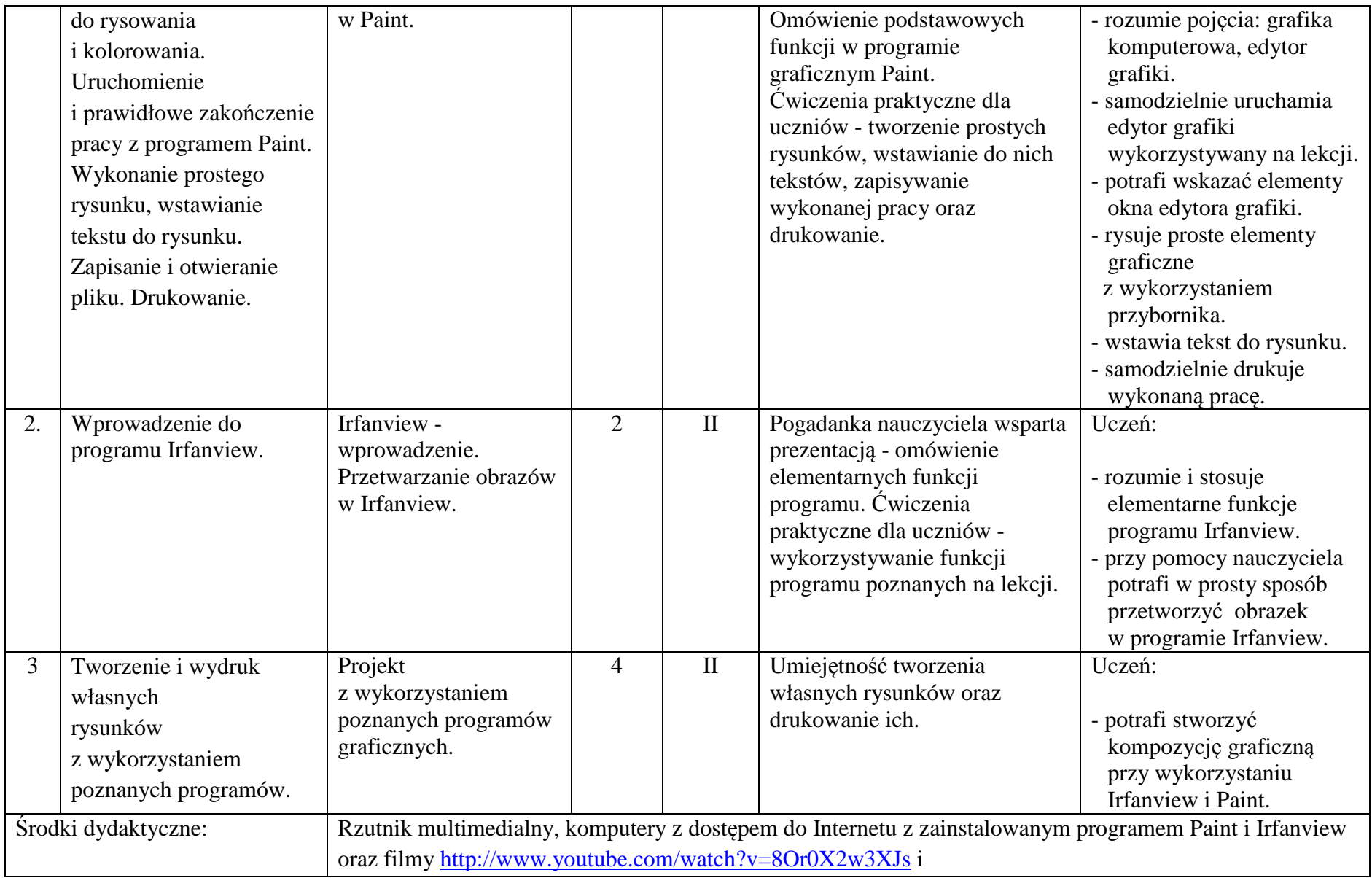

#### http://www.youtube.com/watch?v=nH3\_M1V-e\_M.

#### **6. Arkusz kalkulacyjny**

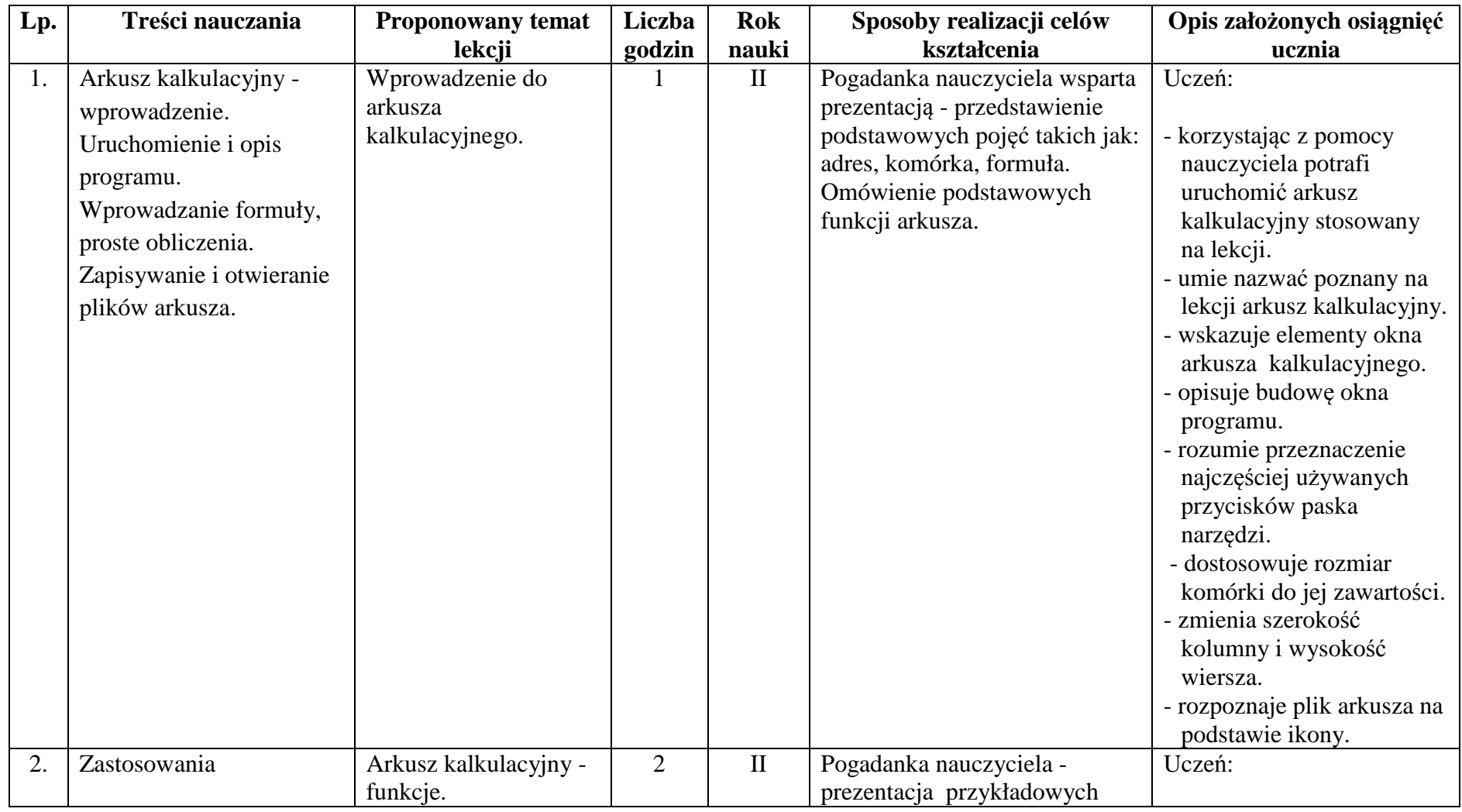

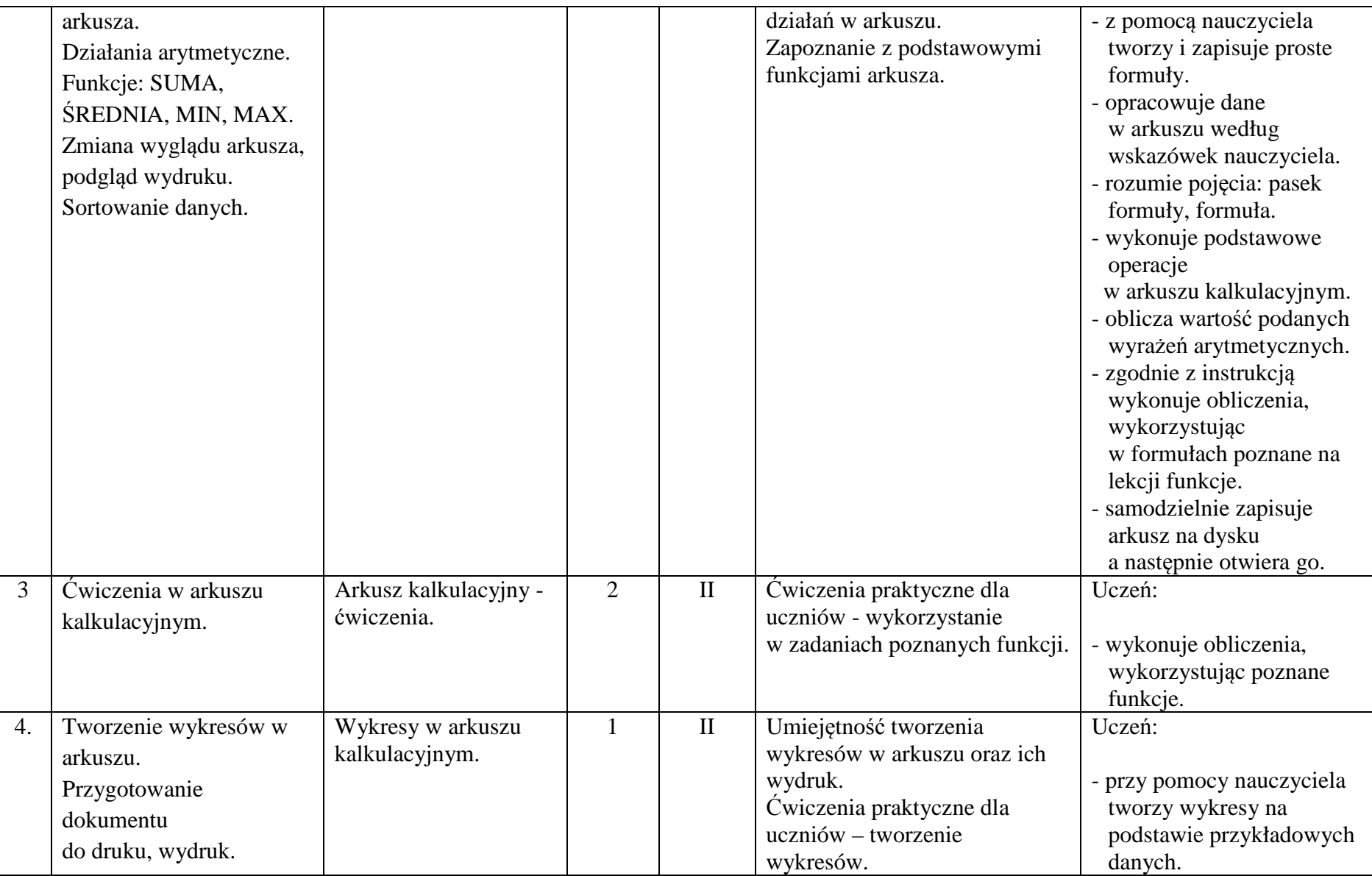

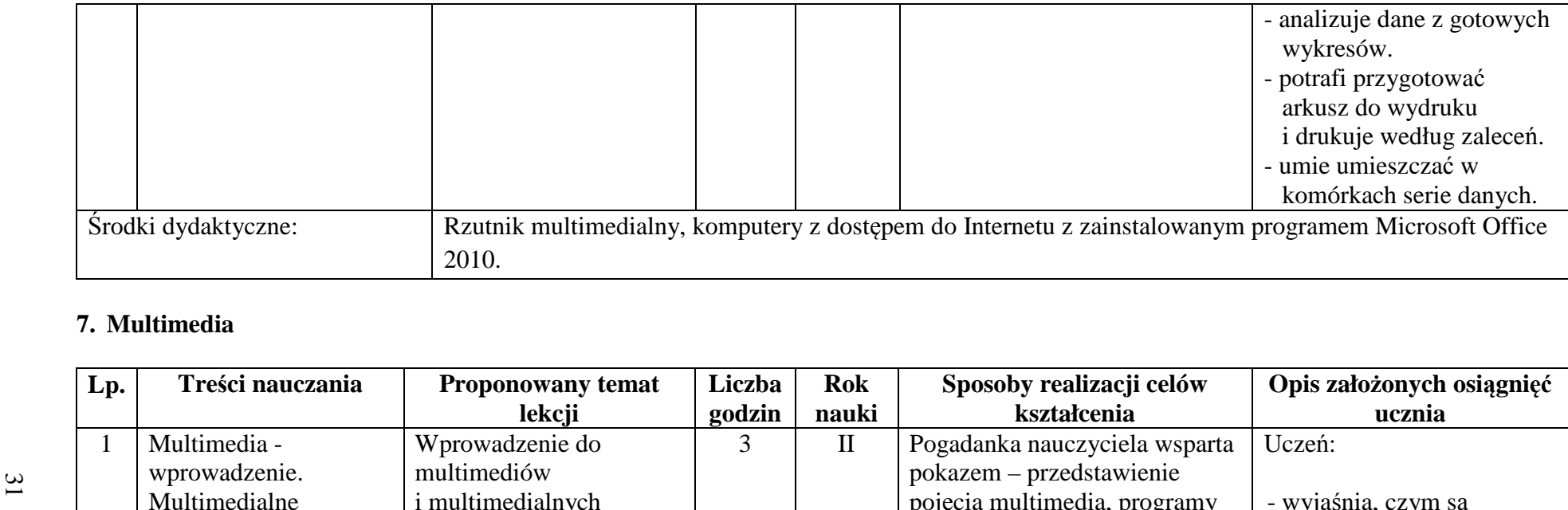

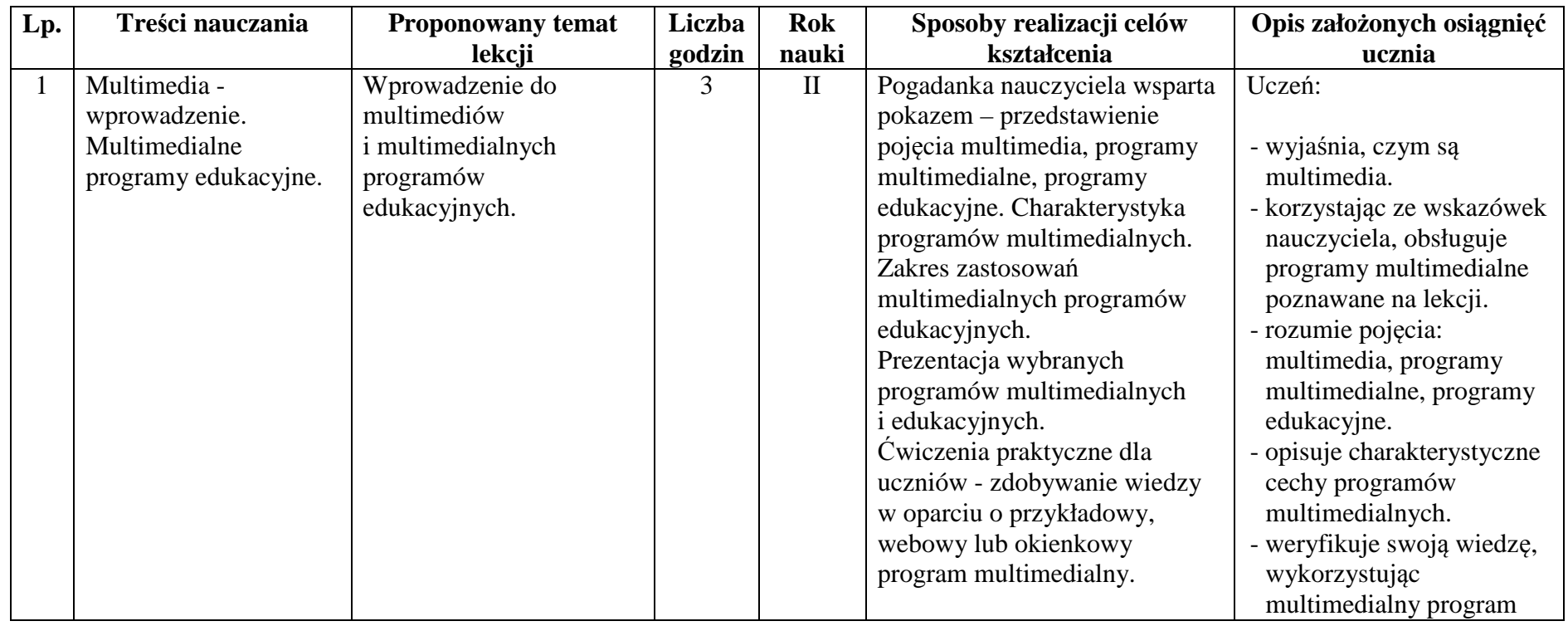

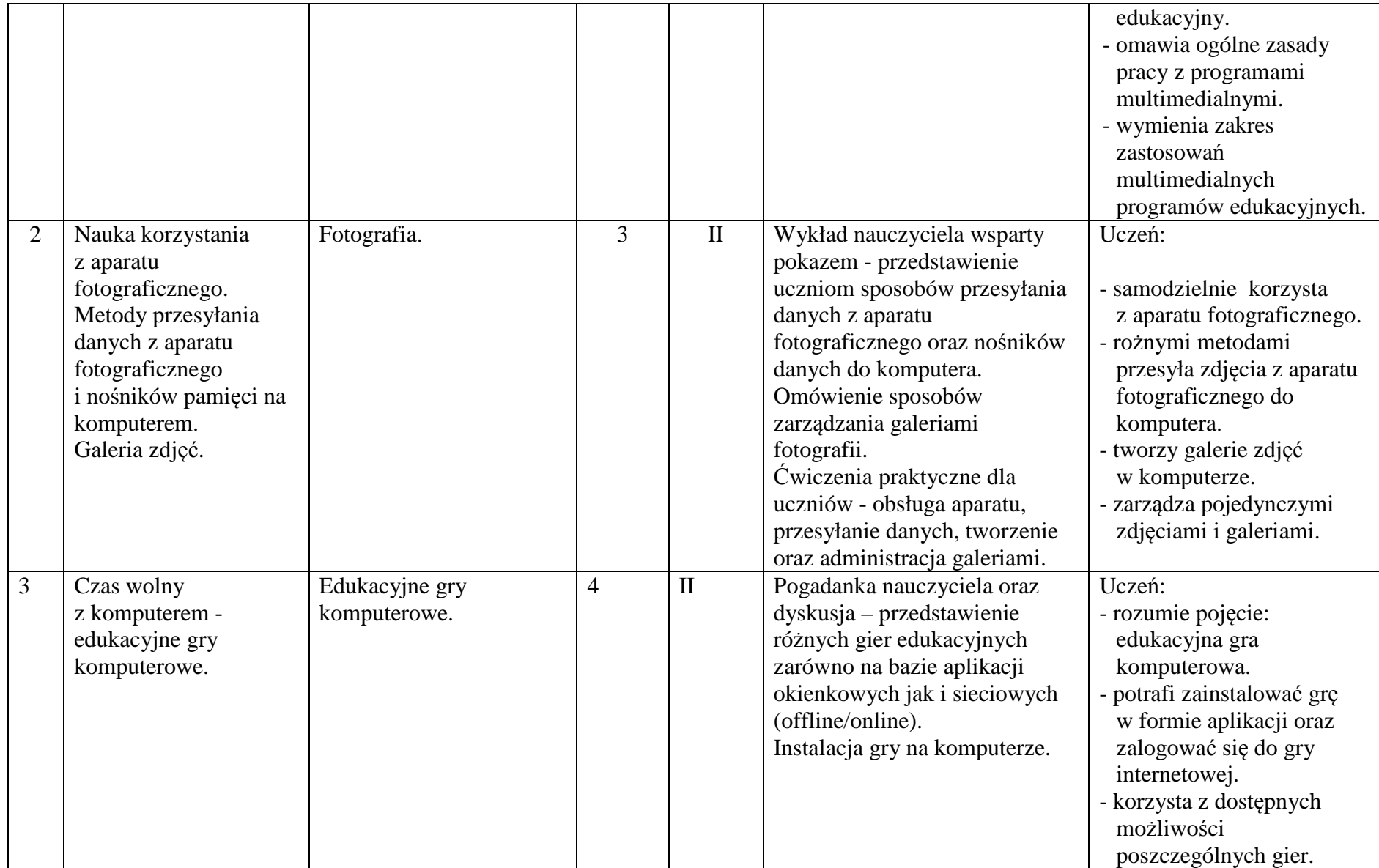

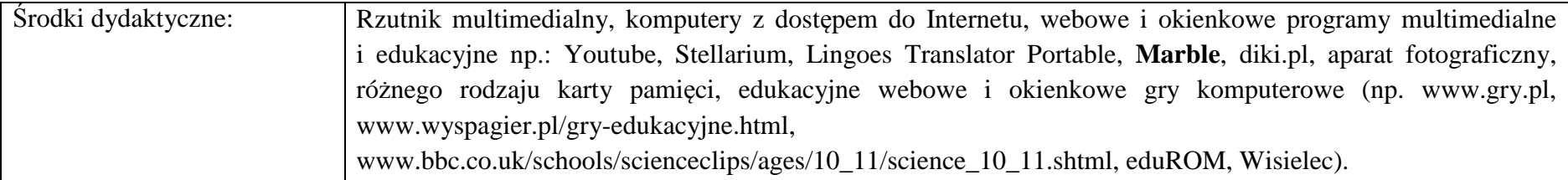

#### **8. Prezentacje multimedialne**

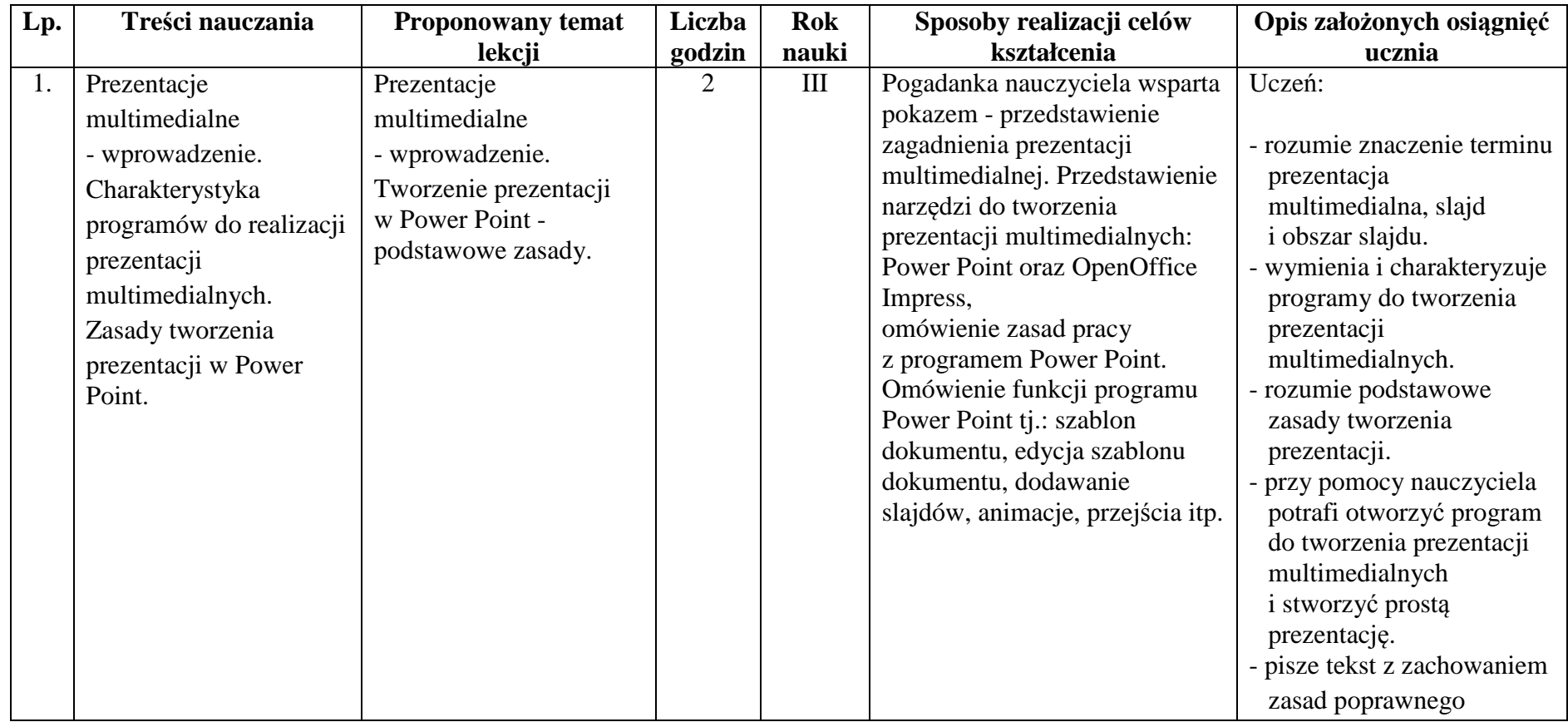

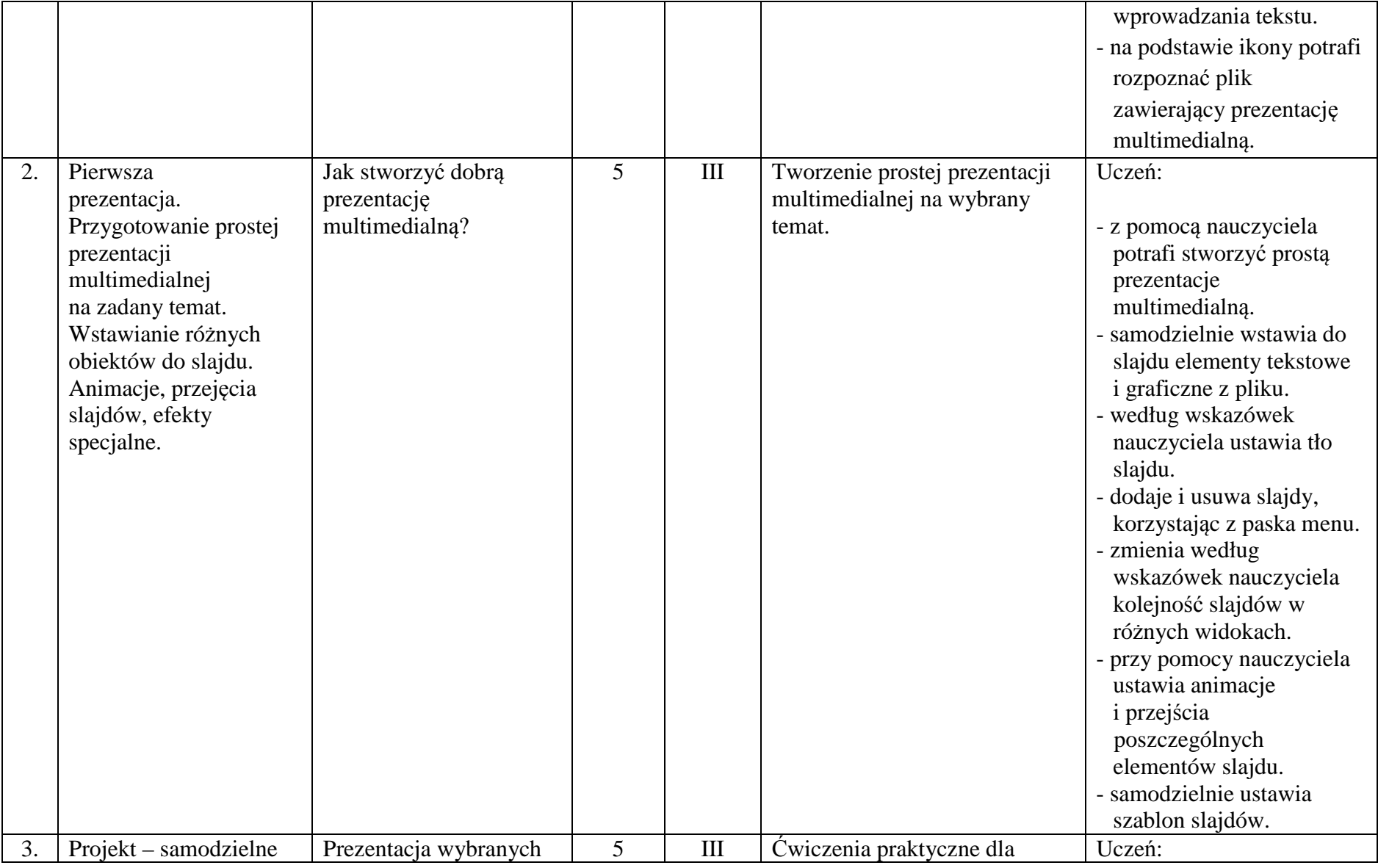

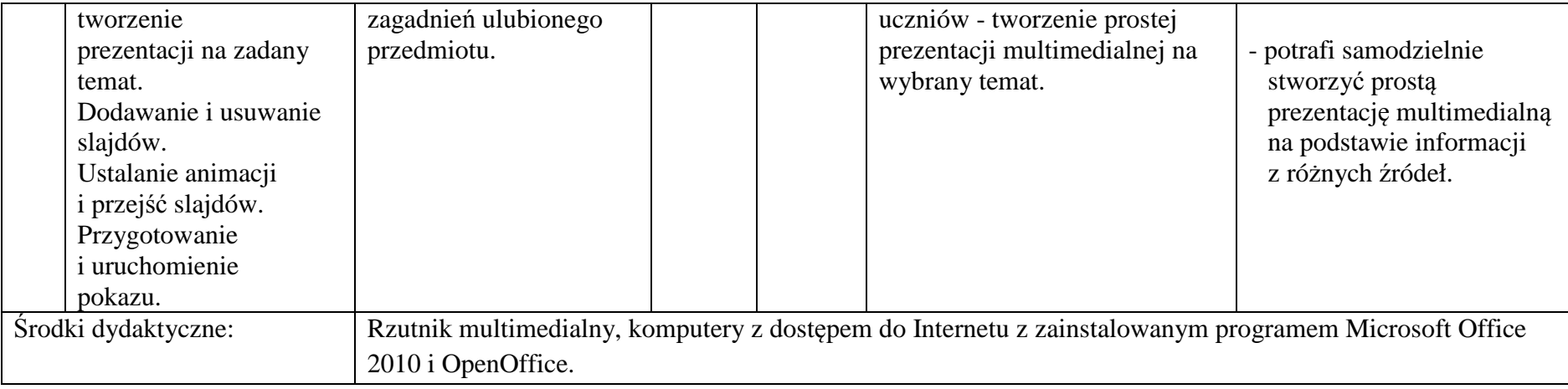

#### **9. Komputery wokół nas**

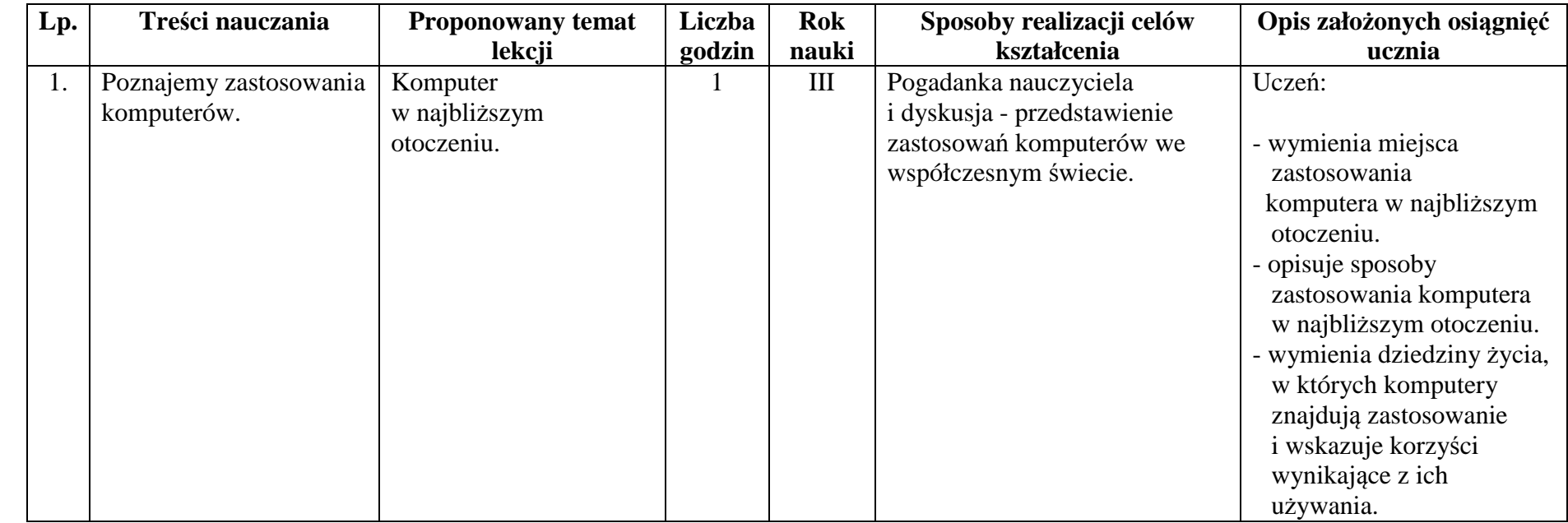

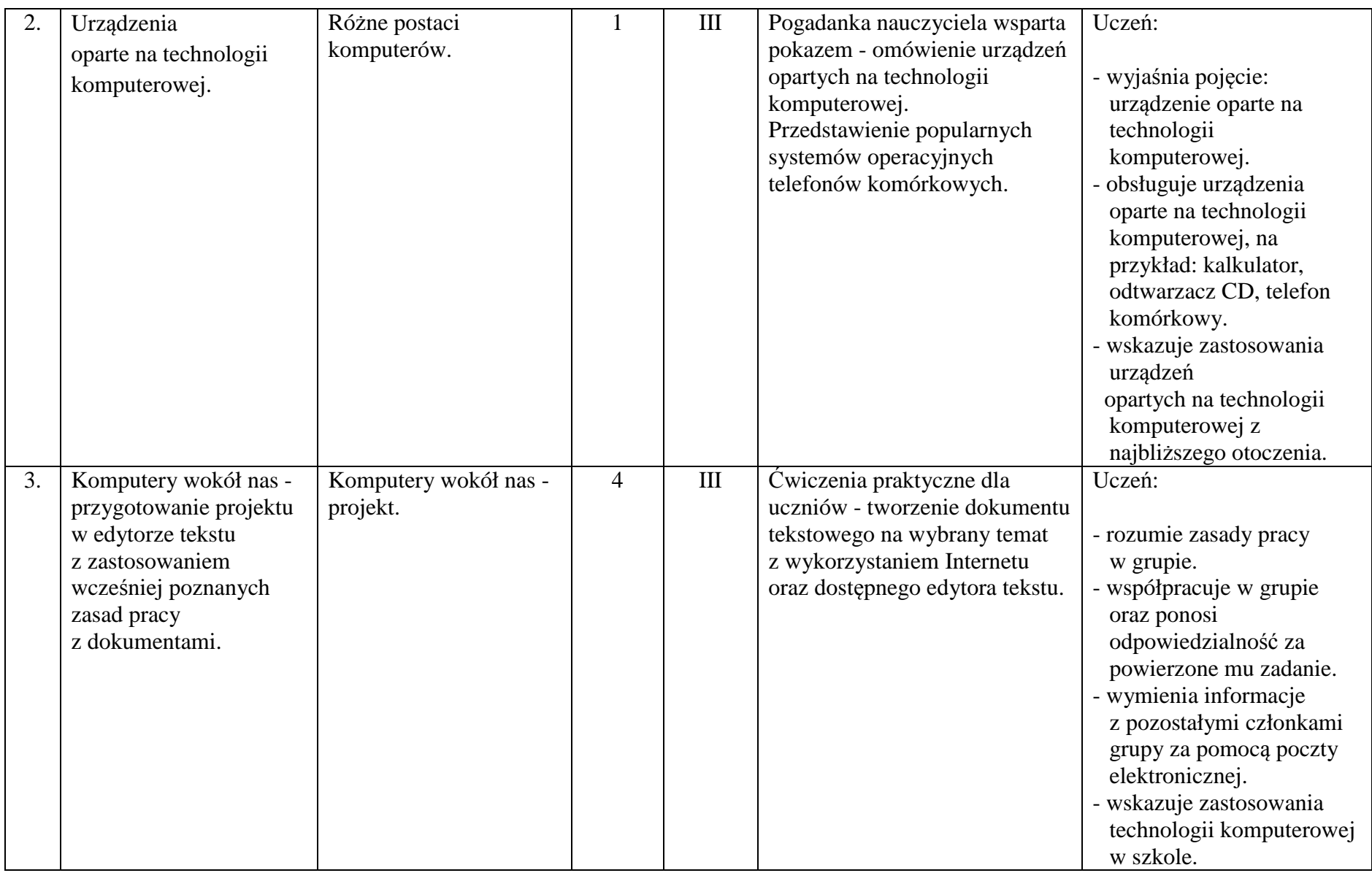

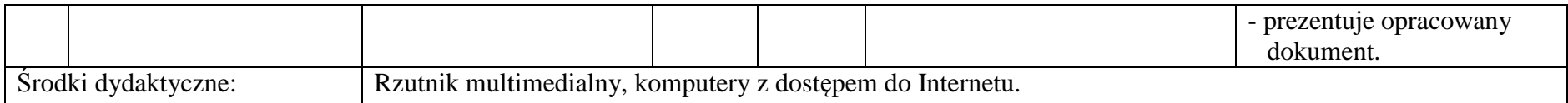

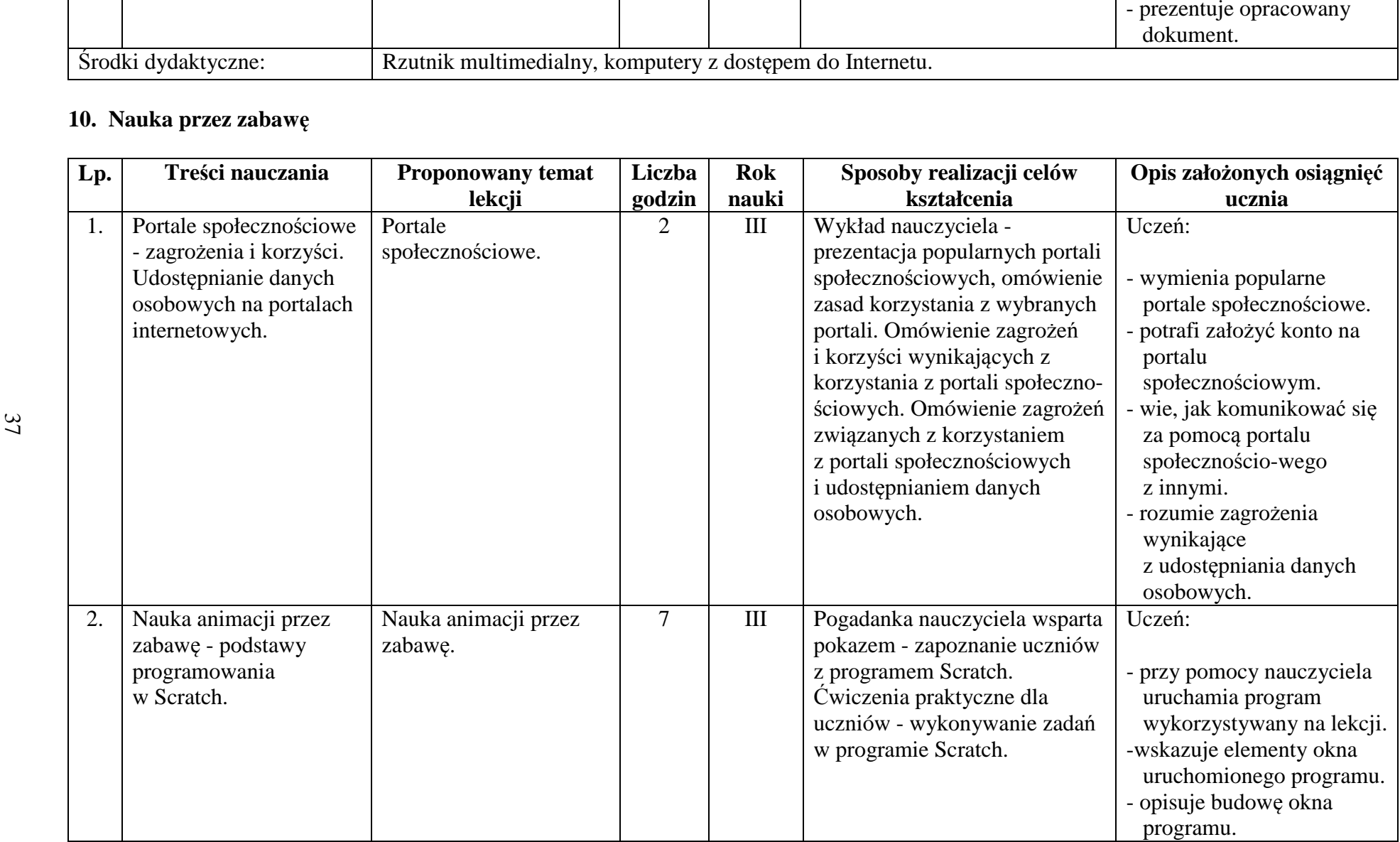

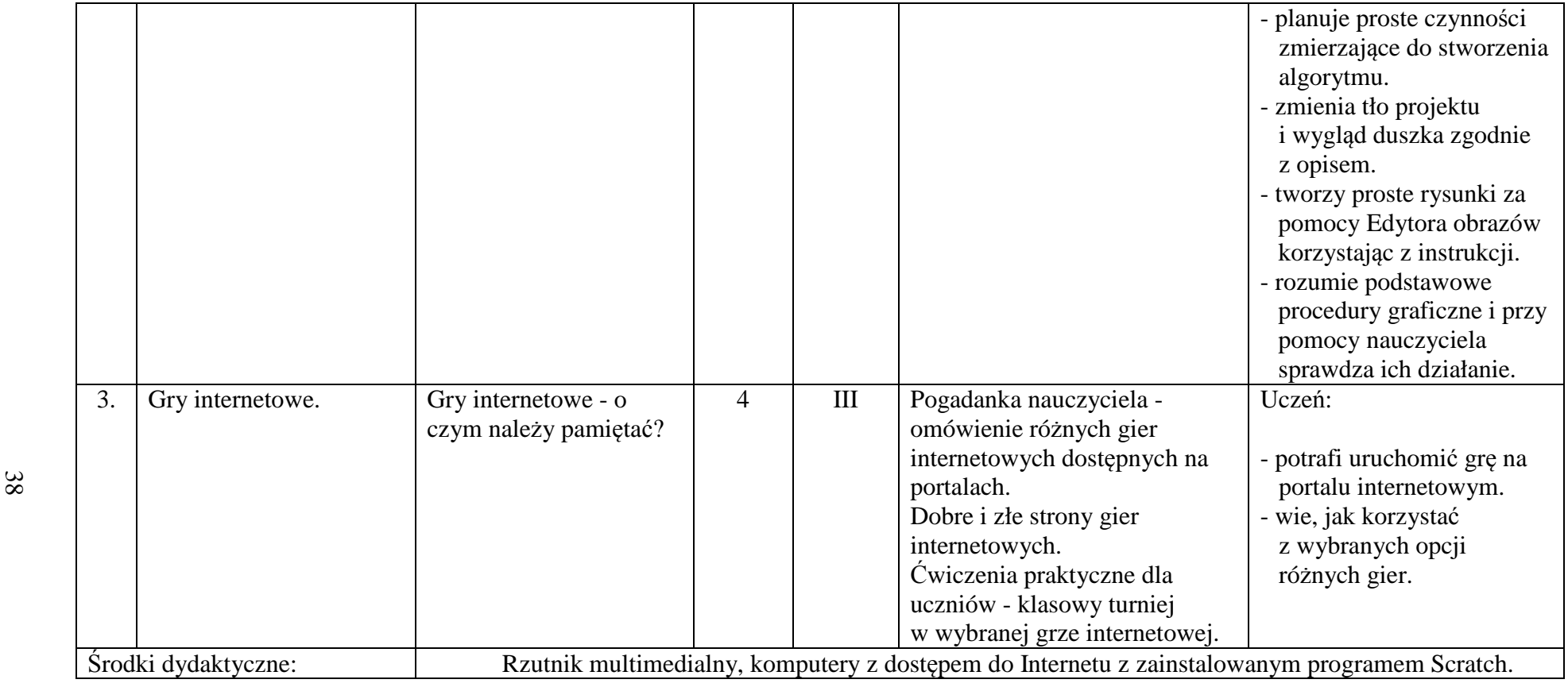

# **7.Tematyka zajęć <sup>w</sup> trzyletnim cyklu kształcenia**

### **7.1. I rok nauki**

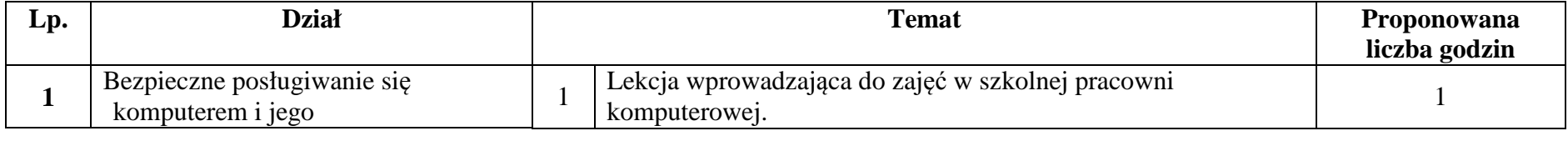

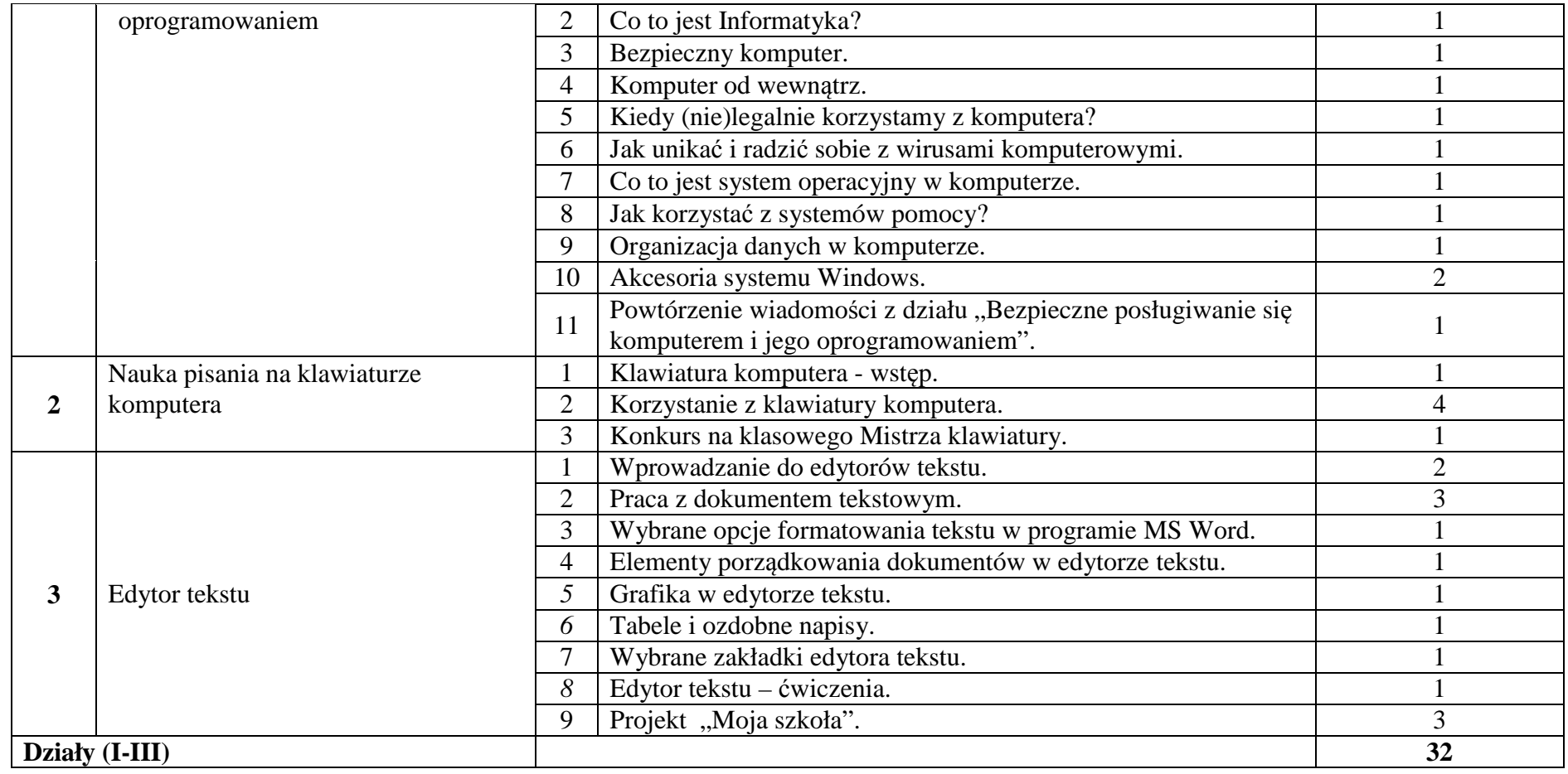

#### **7.2. II rok nauki**

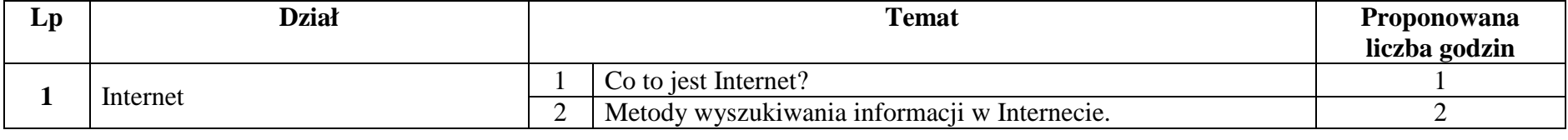

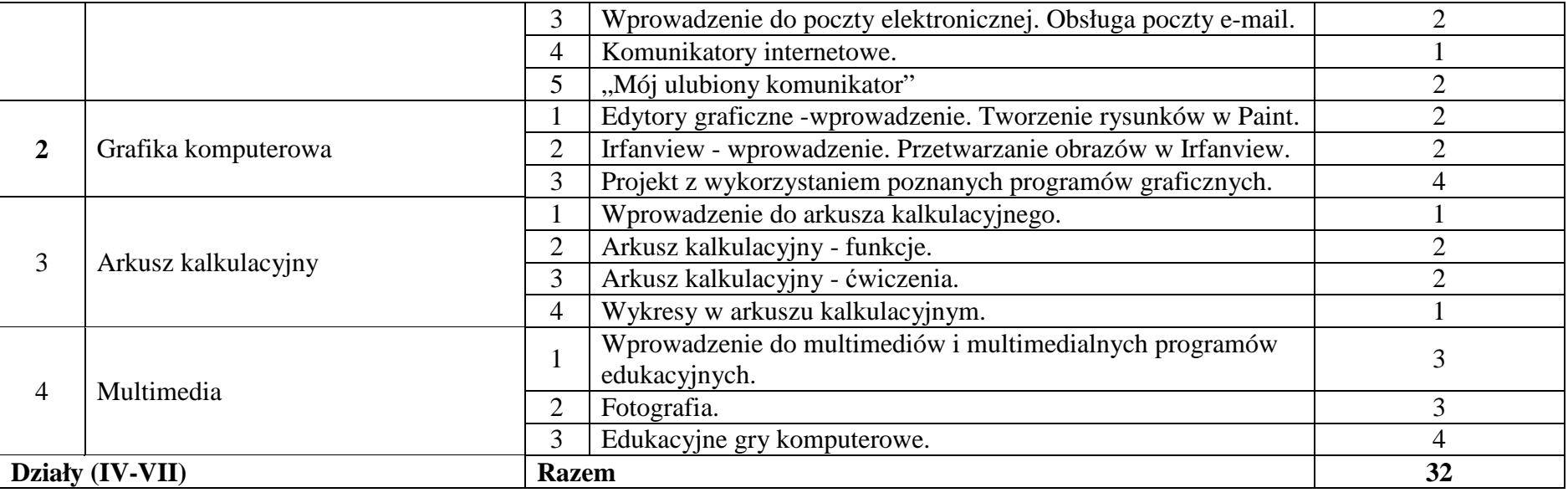

 $\ddot{\sigma}$ 

#### **7.3. III rok nauki**

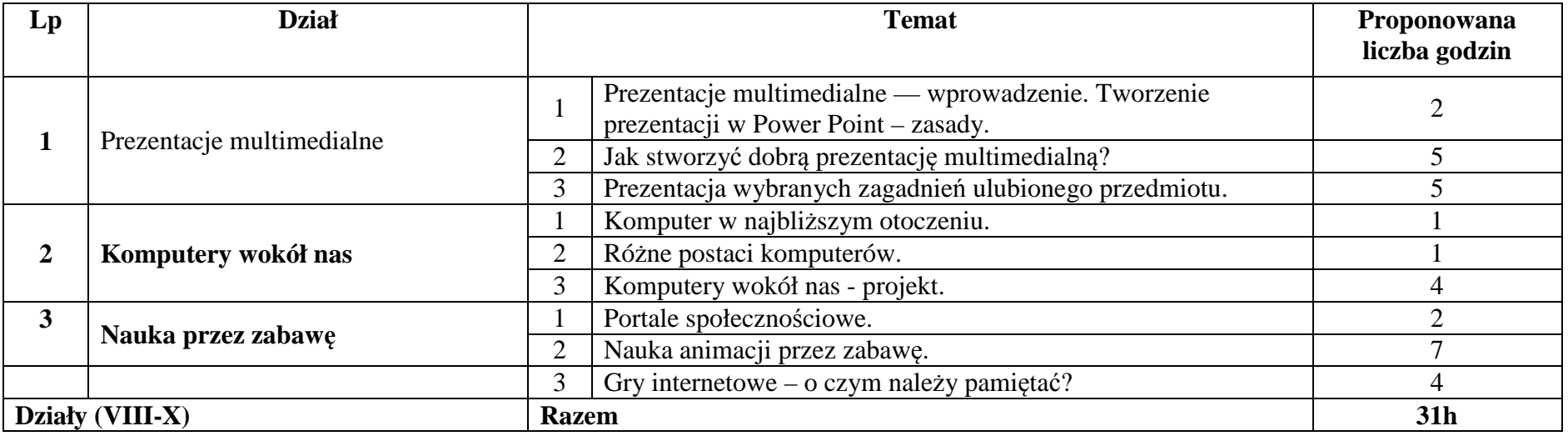

#### **8. Ewaluacja osiągnięć pracy ucznia oraz kryteria oceniania**

Ewaluacja osiągnięć ucznia jest nieodłączną częścią procesu nauczania. Pozwala ona nauczycielowi uzyskać informacje zwrotną o efektywności użytych metod i form nauczania. Taka diagnoza podczas realizowania konkretnego materiału pozwala na dokonanie niezbędnych poprawek zarówno w formach, treściach jak i metodach nauczania.

W przypadku nauczania opartego o praktyczną realizację zadań nauczyciel ma czas i możliwości na bieżąco śledzić postępy uczniów nie tylko pod kątem liczby rozwiązanych problemów, ale też ich jakości i skuteczności stosowanych przez uczniów rozwiązań. Ponadto obserwacja ucznia umożliwia poznanie jego predyspozycji intelektualnych i ocenę doboru metod oraz form nauczania. Najważniejszym celem kształcenia w ramach zajęć komputerowych oraz informatyki jest aranżowanie twórczej pracy każdego ucznia poprzez pracę w grupach, z uwzględnieniem jego zaangażowania w prace na lekcji. Nauczyciel, występując w roli trenera i przygotowując swoich "zawodników" będzie ich oceniał przede wszystkim za realizację praktycznych zadań problemowych na zajęciach.

Sposób oceniania na zajęciach komputerowych powinien zostać opracowany w przedmiotowym systemie oceniania, który będzie zgody ze szkolnym systemem oceniania. Przedmiotowy system oceniania zawiera informacje, co uczeń powinien umieć oraz jakie umiejętności osiągnąć z poszczególnych działów. Każdy uczeń jest oceniany zgodnie z zasadami sprawiedliwości.

Na lekcjach z zajęć komputerowych oceniane będą następujące obszary aktywności uczniów:

- 1. Kształtowanie pojęć z informatyki sprawdzanie stopnia zrozumienia pojęć;
- 2. Kształtowanie języka informatycznego, ocenianie języka informatycznego na odpowiednim etapie ścisłości;
- 3. Sprawność obsługi komputera oraz obsługiwania klawiatury i myszki komputerowej.
- 4. Rozwiązywanie problemów za pomocą komputera;
- 5. Praca projektowa, abstrakcyjność myślenia, sposób ujęcia zagadnienia;
- 6. Stosowanie wiedzy przedmiotowej w sytuacjach praktycznych;
- 7. Projekty grupowe i indywidualne;
- 8. Aktywność na lekcji;
- 9. Wkład pracy ucznia.

### **9. Literatura i źródła elektroniczne:**

- 1. Adam Jaronicki, "ABC MS Office 2010 PL". Wyd. Helion, Gliwice 2010.
- 2. Danuta Kiałka, Katarzyna Kiałka, "Informatyka Europejczyka. Podręcznik do zajęć komputerowych w szkole podstawowej". Wyd. Helion, Gliwice 2012.
- 3. Maria Sokół, "Po prostu Windows 7". Wyd. Helion, Gliwice 2010.
- 4. "PowerPoint 2010 PL. Seria praktyk". Wyd. Helion, Gliwice 2011.
- 5. Microsoft CO, Paint, URL: http://windows.microsoft.com/pl-pl/windows7/products/features/paint .
- 6. Komputer Świat, Poradniki Programy IrfanView, url: http://www.komputerswiat.pl/poradniki/programy/irfanview.aspx .
- 7. Scratch, Wsparcie, URL: http://info.scratch.mit.edu/pl/Support.
- 8. Scratch, Pierwsze kroki, URL: http://info.scratch.mit.edu/sites/infoscratch.media.mit.edu/files/file/GS\_14\_po.pdf.
- 9. Skype, Przewodniki, URL: https://support.skype.com/pl/user-guides .
- 10. Sunrise System, Poradnik Bezpiecznego Korzystania z Internetu, URL: http://www.sunrisedzieciom.pl/poradnik\_bezpieczenstwo\_dzieci\_w\_sieci.pdf

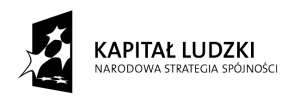

UNIA EUROPEJSKA<br>EUROPEJSKI<br>FUNDUSZ SPOŁECZNY

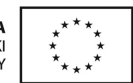

Program został opracowany w ramach projektu

# **"Twórcza szkoła dla twórczego ucznia"**

## i jest przeznaczony do realizacji

w Szkole Podstawowej w Wilczynie.

*Egzemplarz Bezpłatny*

Projekt "Twórcza szkoła dla twórczego ucznia" współfinansowany przez Unię Europejską ze środków Europejskiego Funduszu Społecznego w ramach Programu Operacyjnego Kapitał Ludzki

**Beneficjent projektu – Gmina Wilczyn**

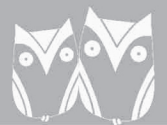

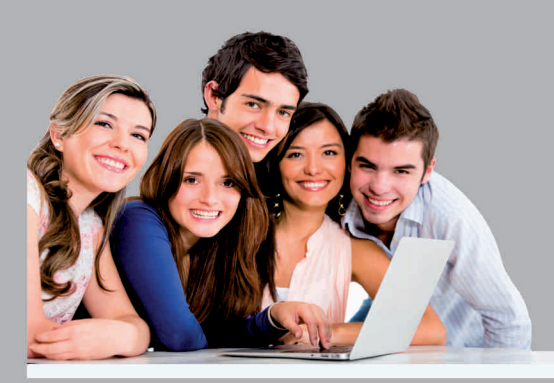

Projekt "Twórcza szkoła dla twórczego ucznia"<br>współfinansowany przez Unię Europejską ze środków Europejskiego Funduszu<br>Społecznego w ramach Programu Operacyjnego Kapitał Ludzki<br>www.tworczaszkola.pl

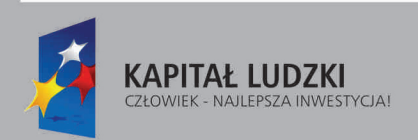

UNIA EUROPEJSKA<br>EUROPEJSKI<br>FUNDUSZ SPOŁECZNY

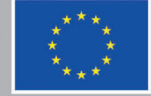